#### **CS31: Introduction to Computer Systems**

**Week 1, Class 2 Introduction to C Programming 01/25/24**

Dr. Sukrit Venkatagiri Swarthmore College

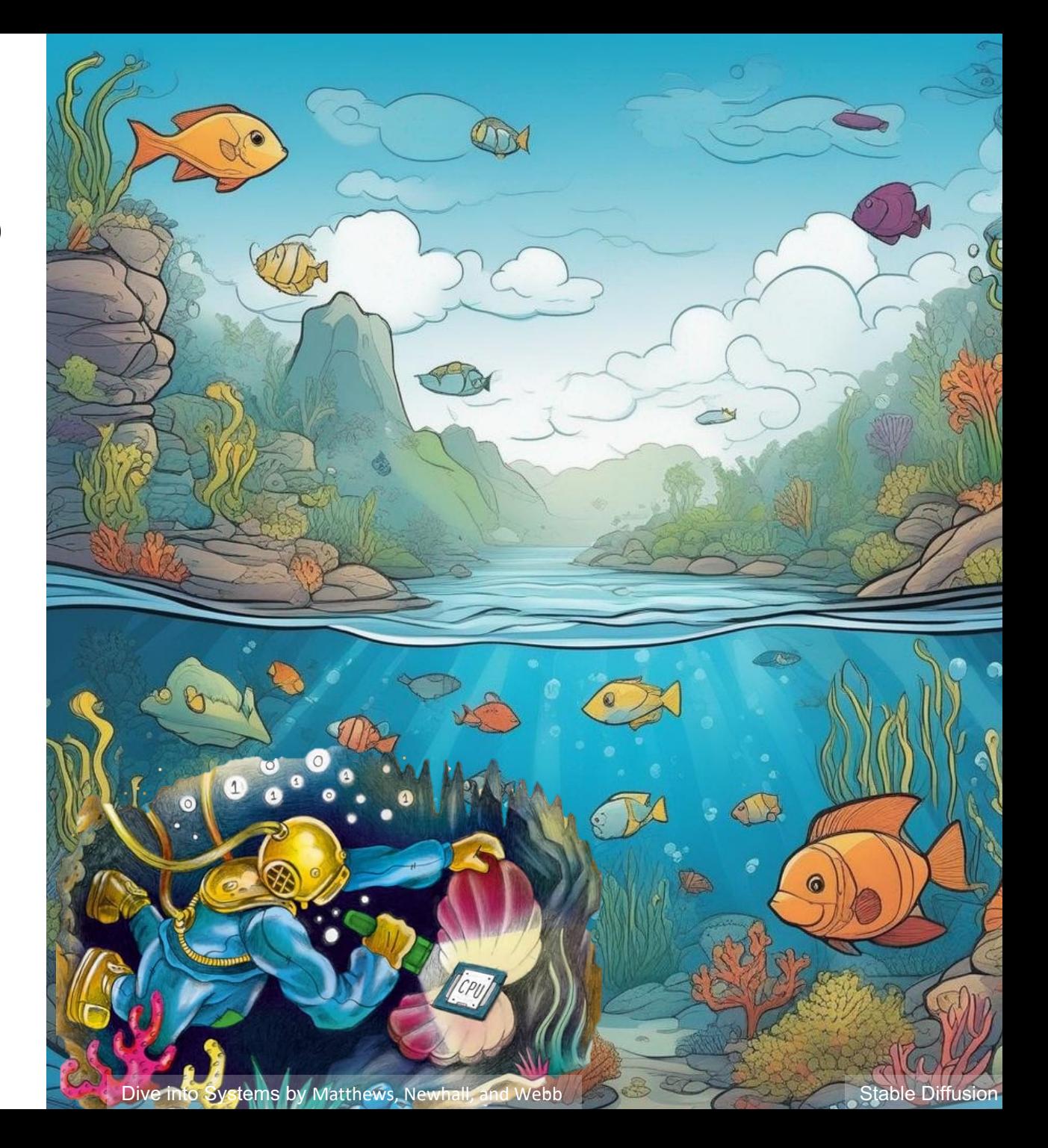

#### Where are we?

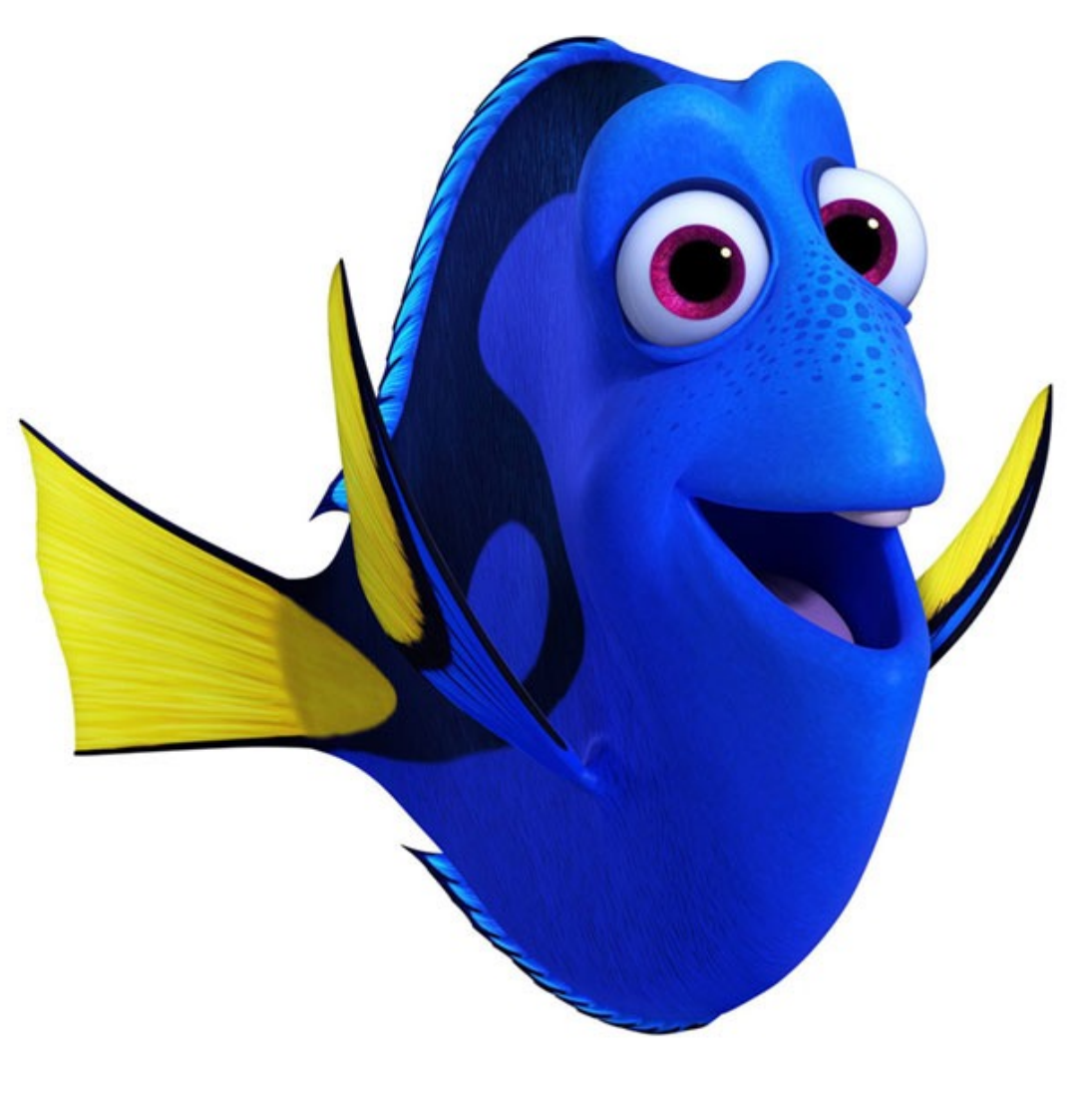

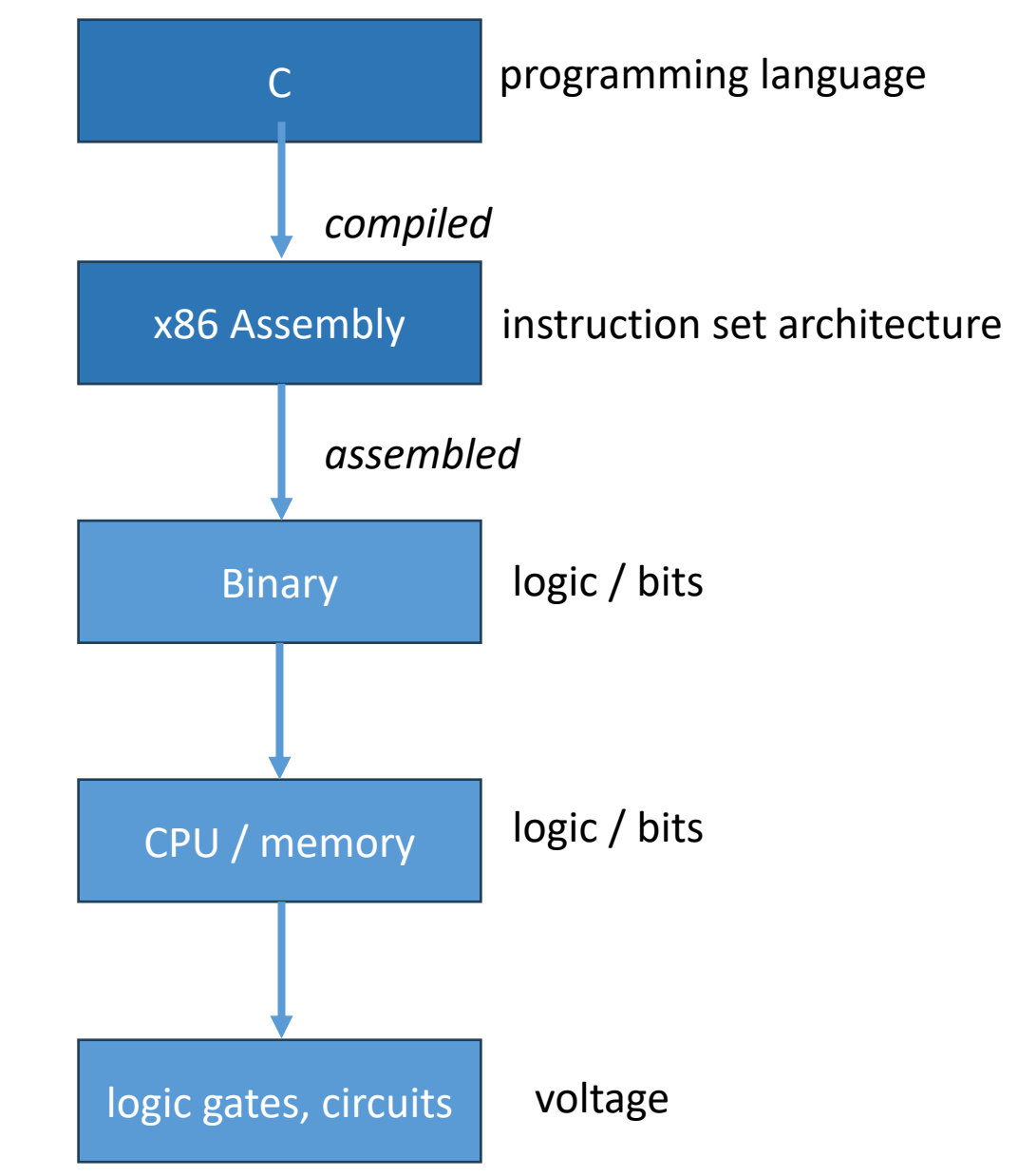

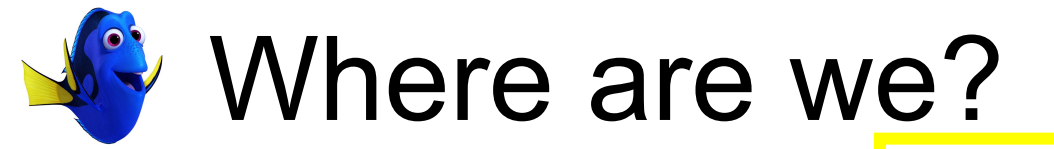

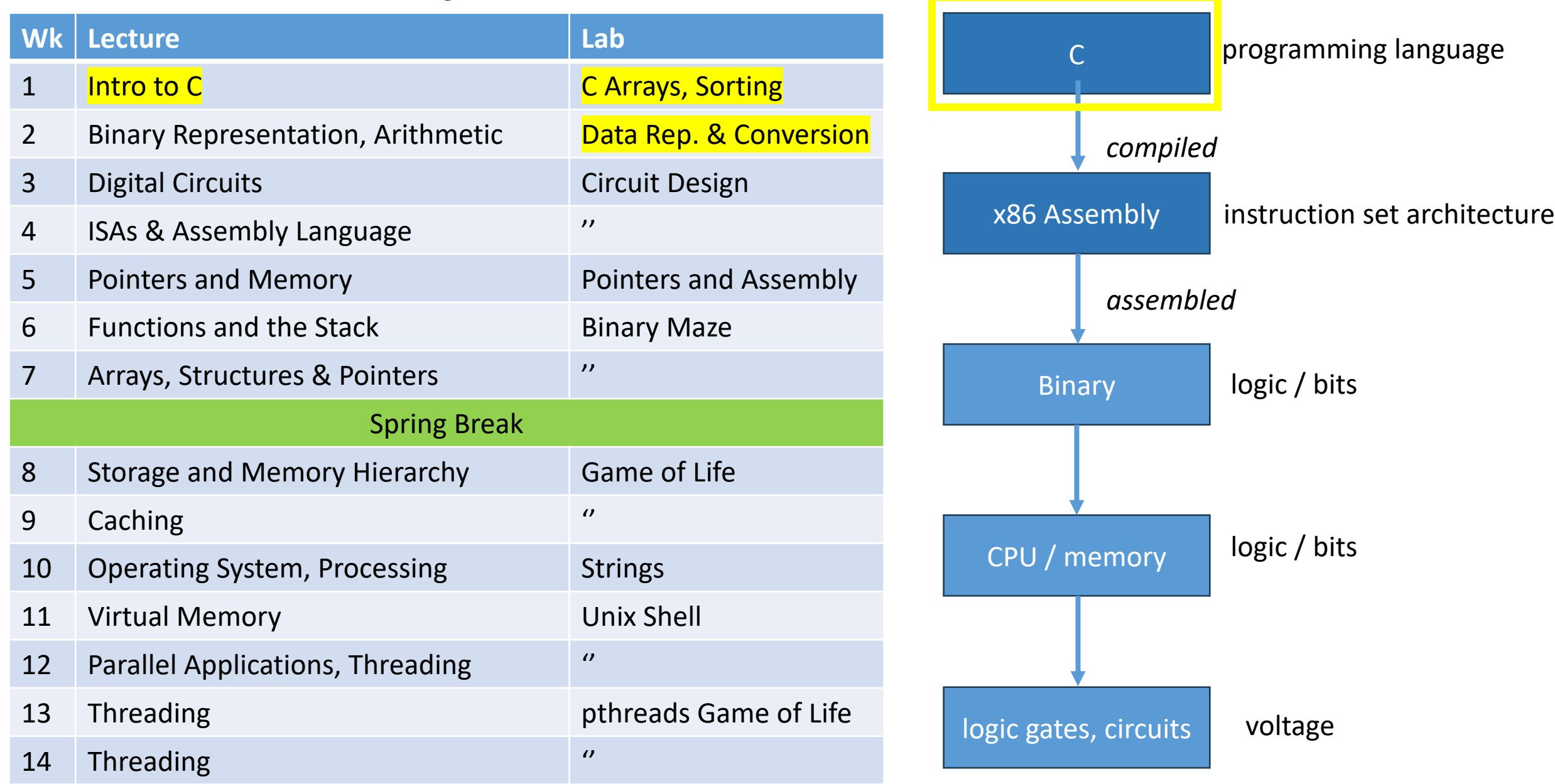

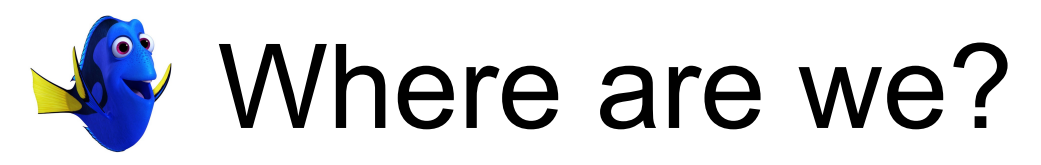

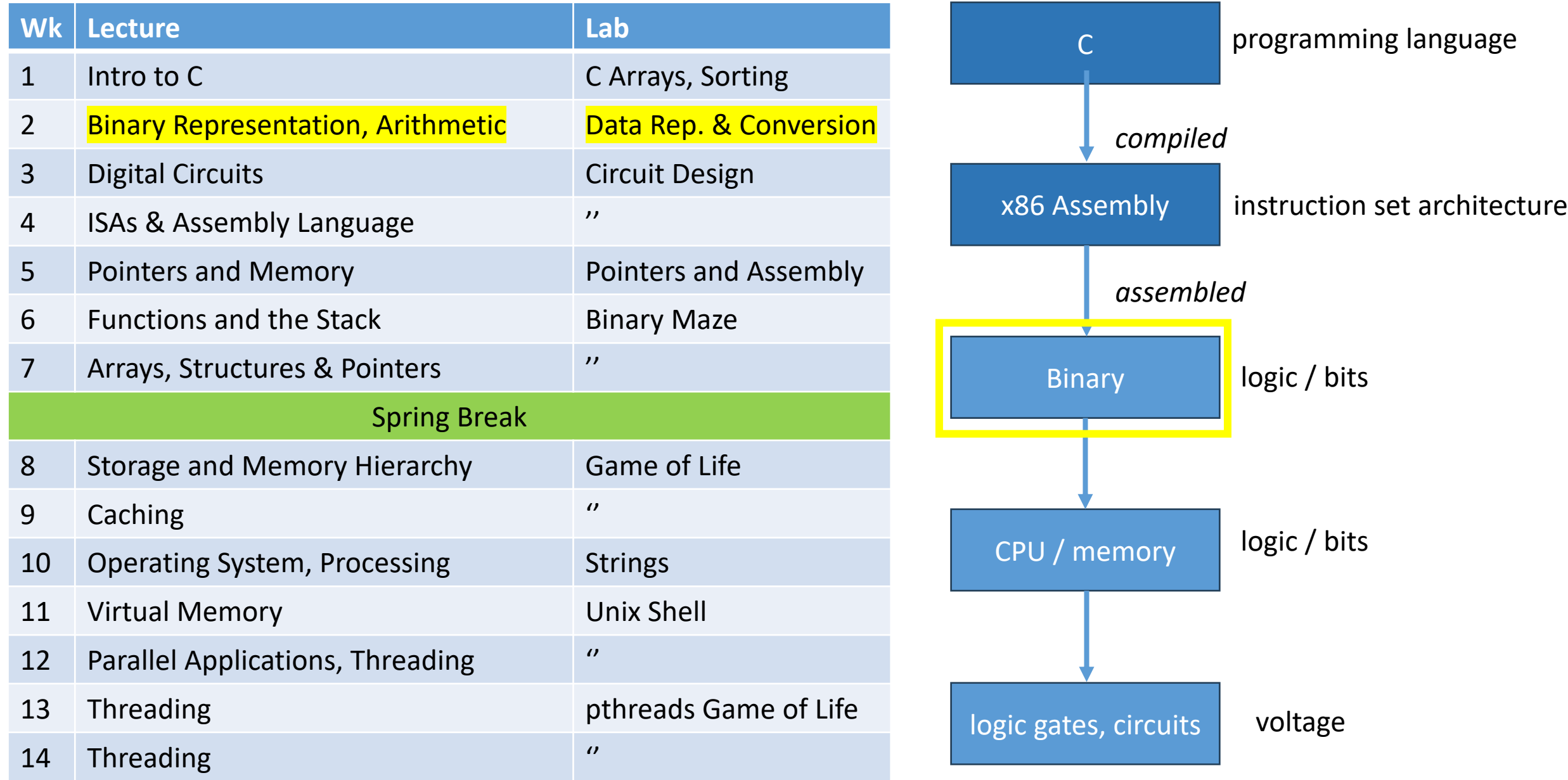

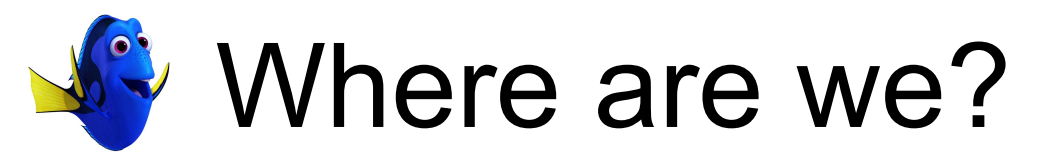

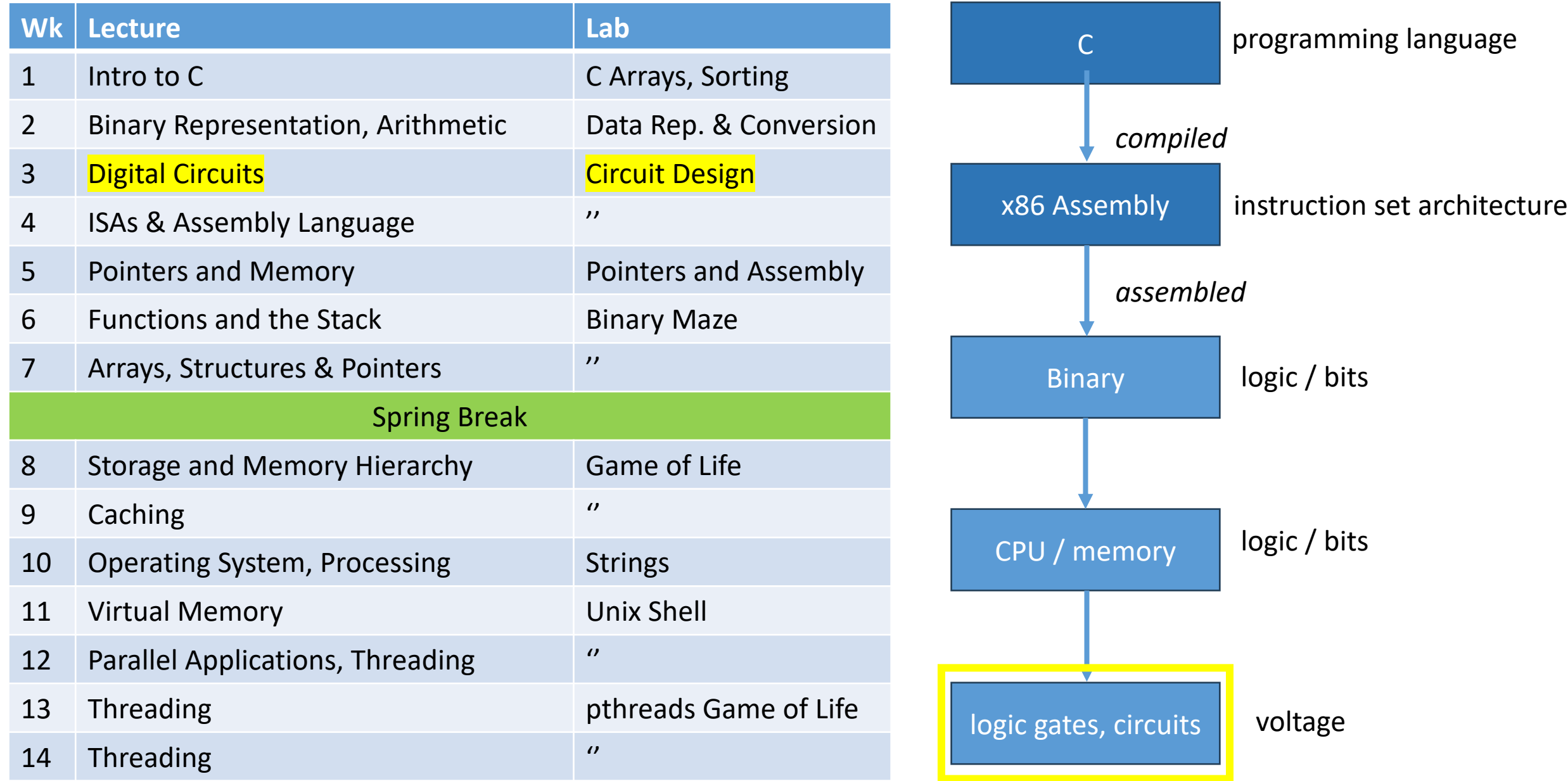

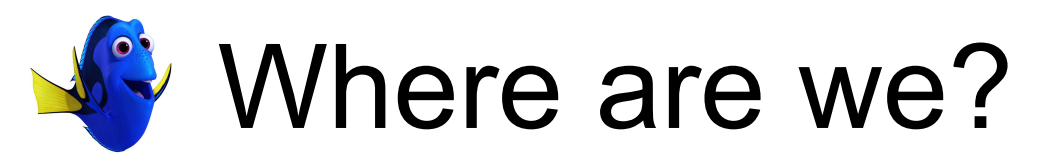

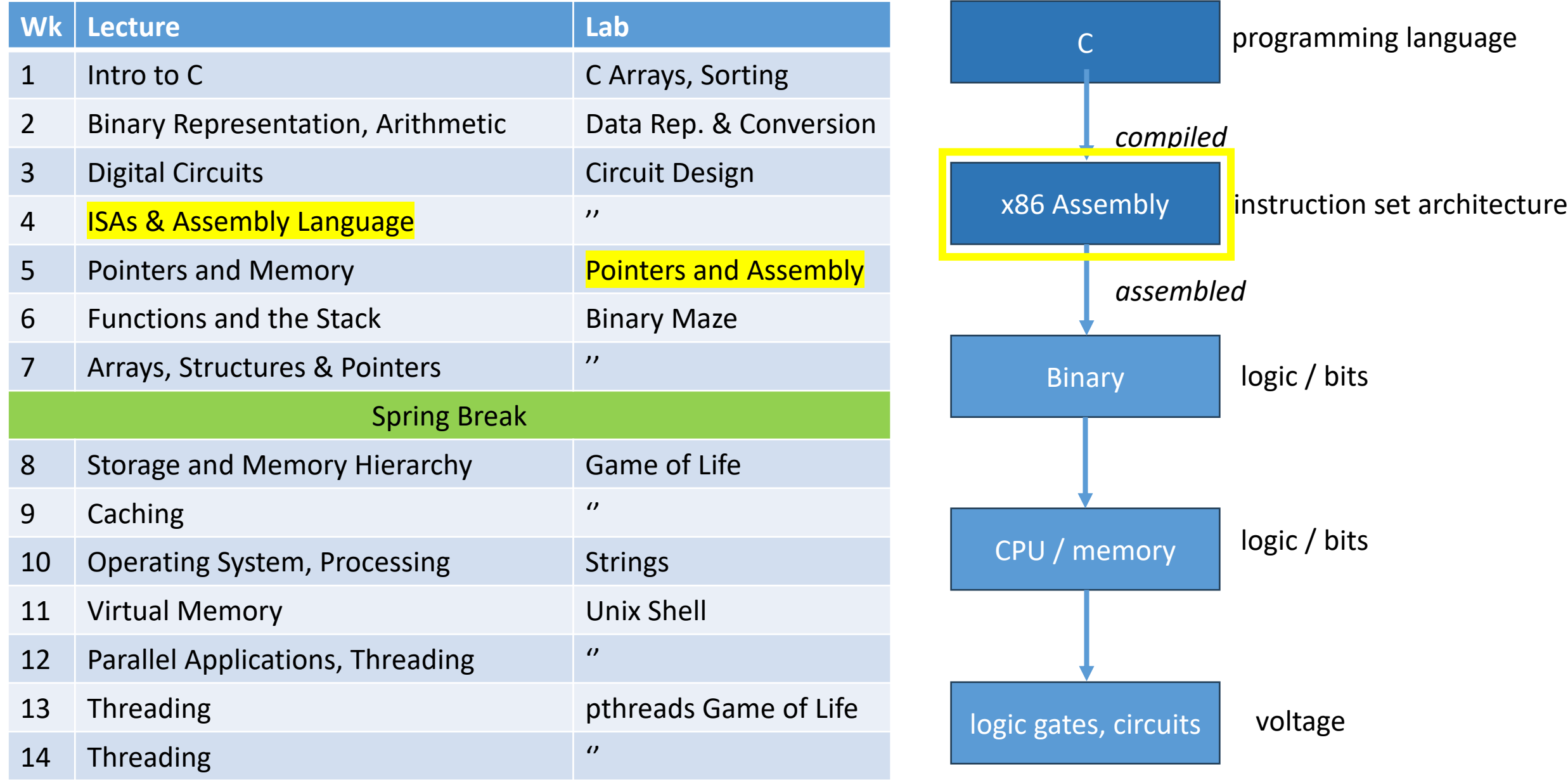

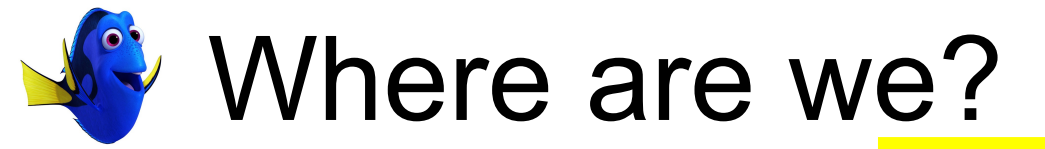

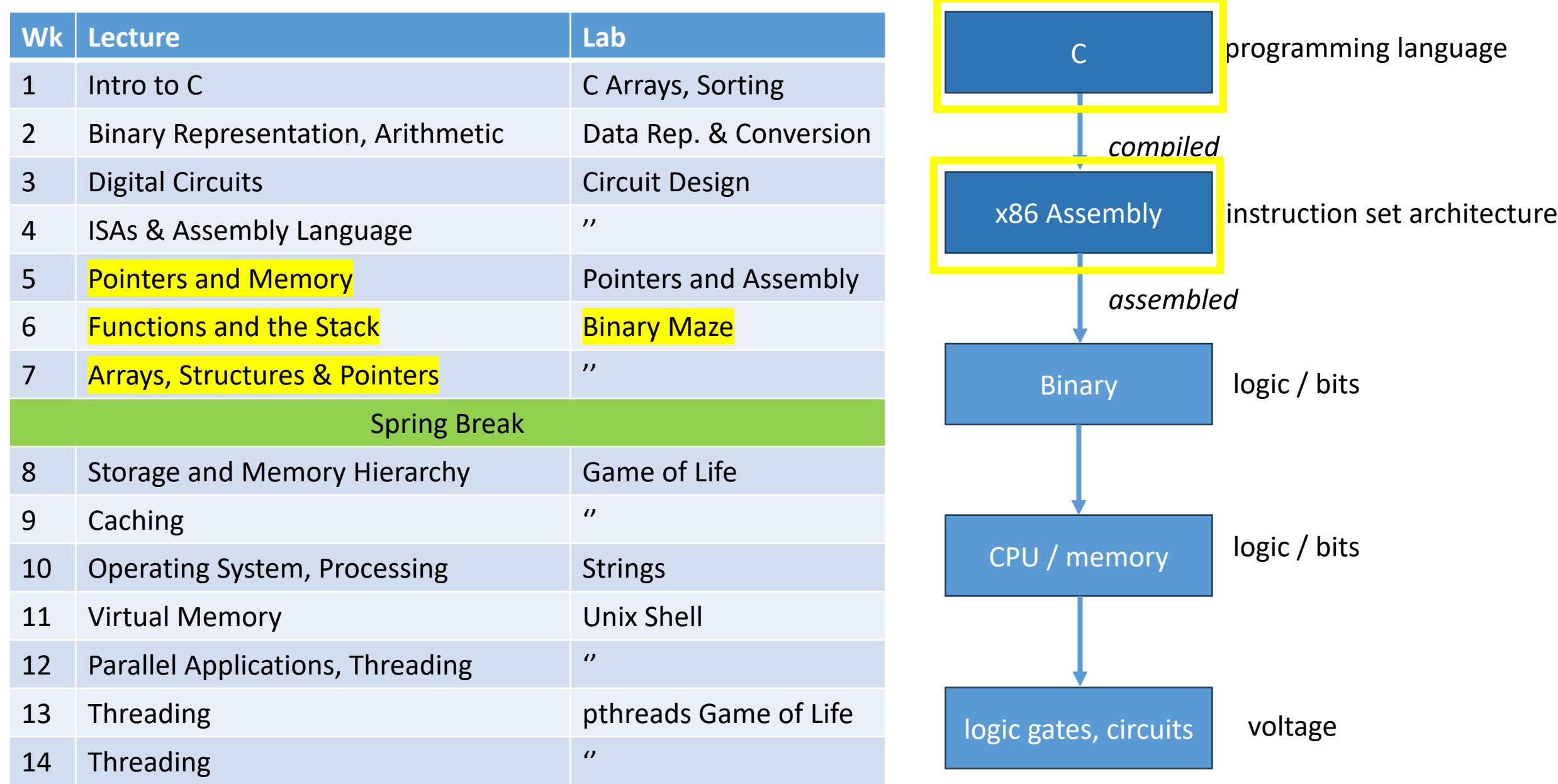

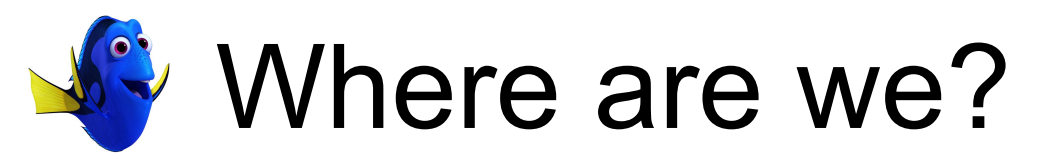

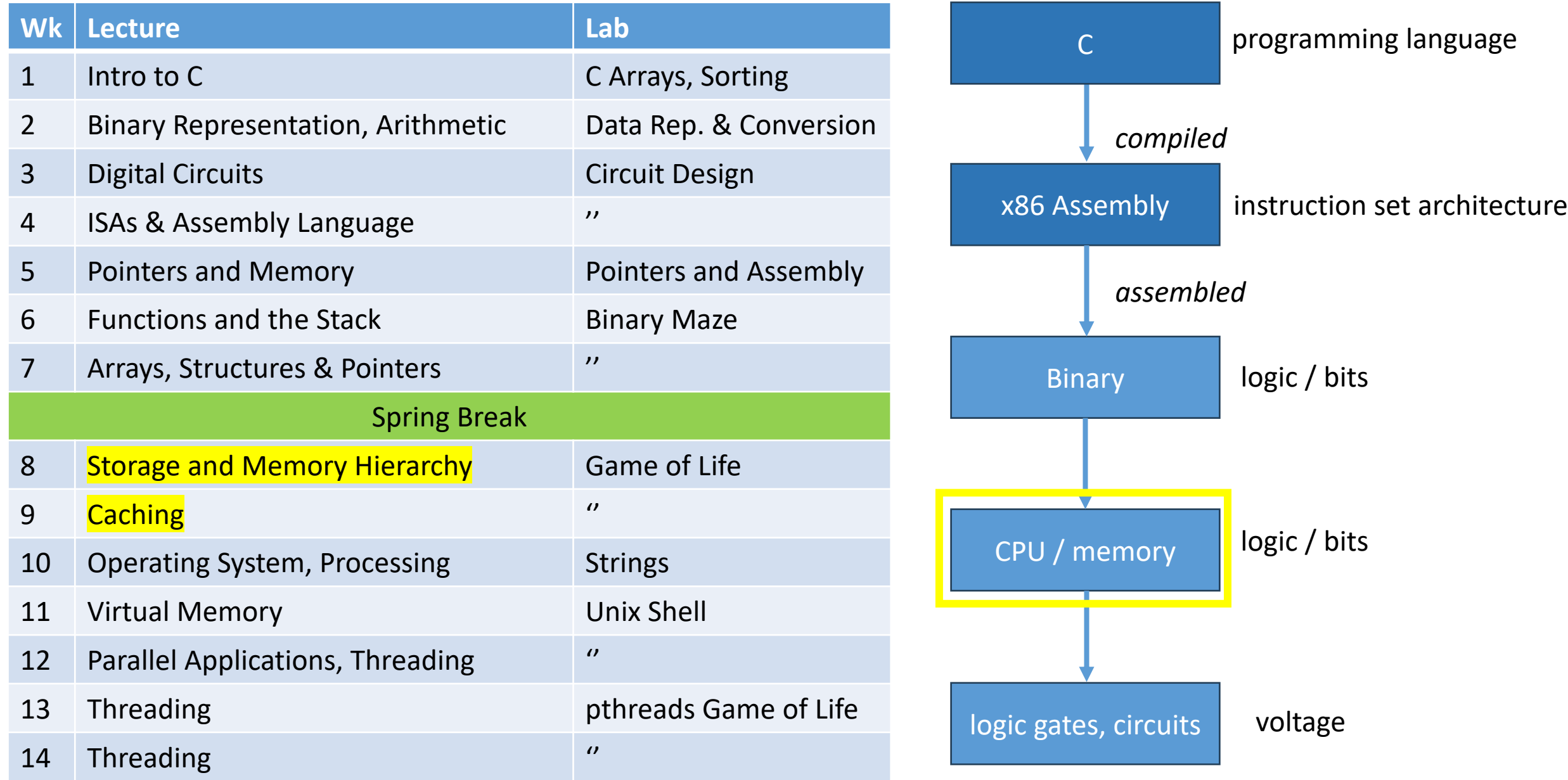

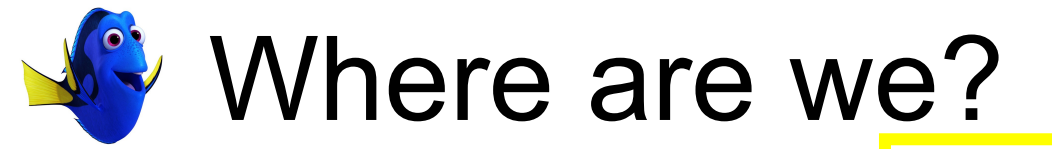

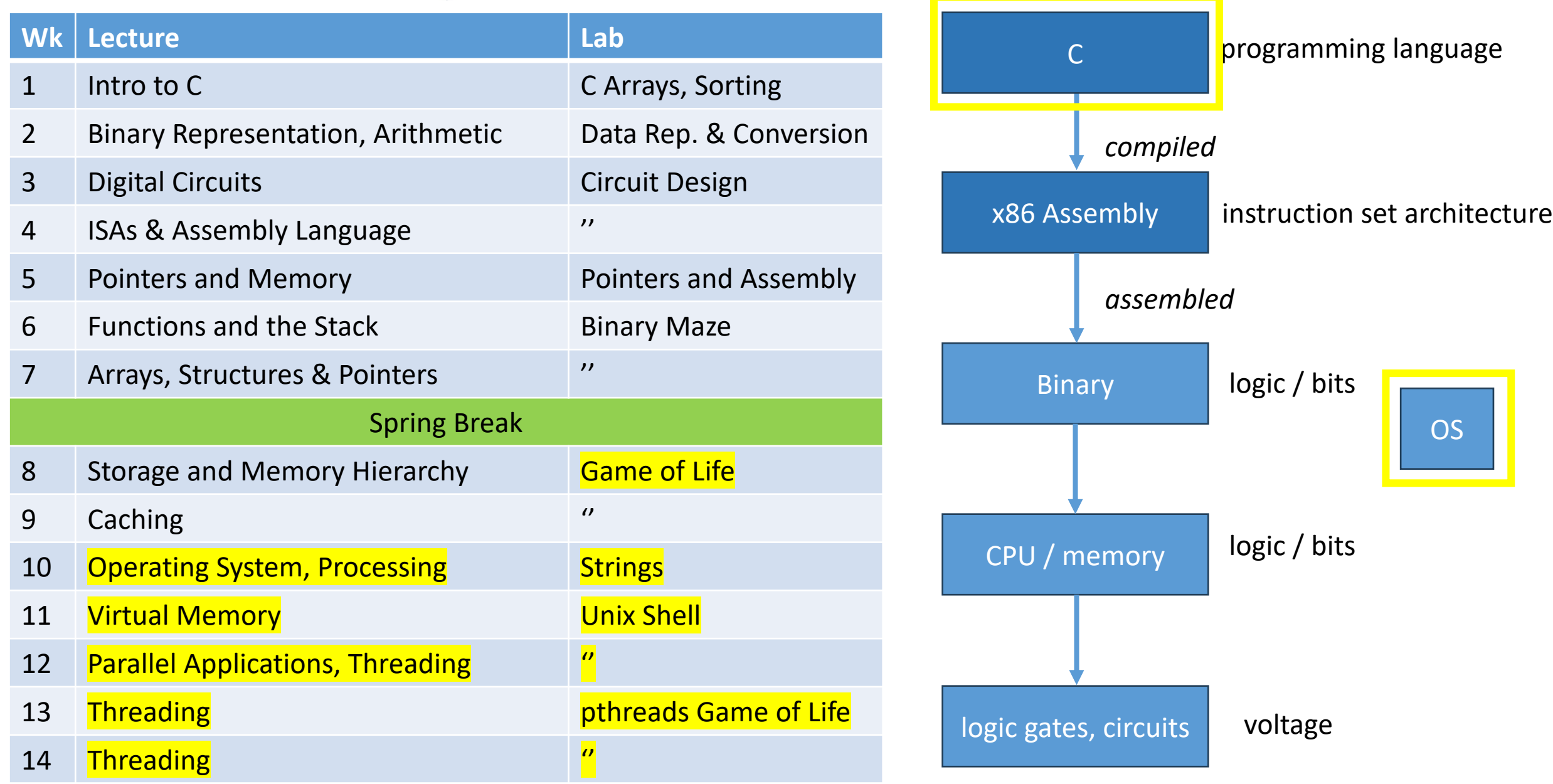

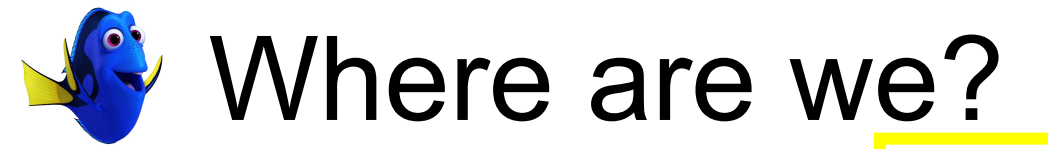

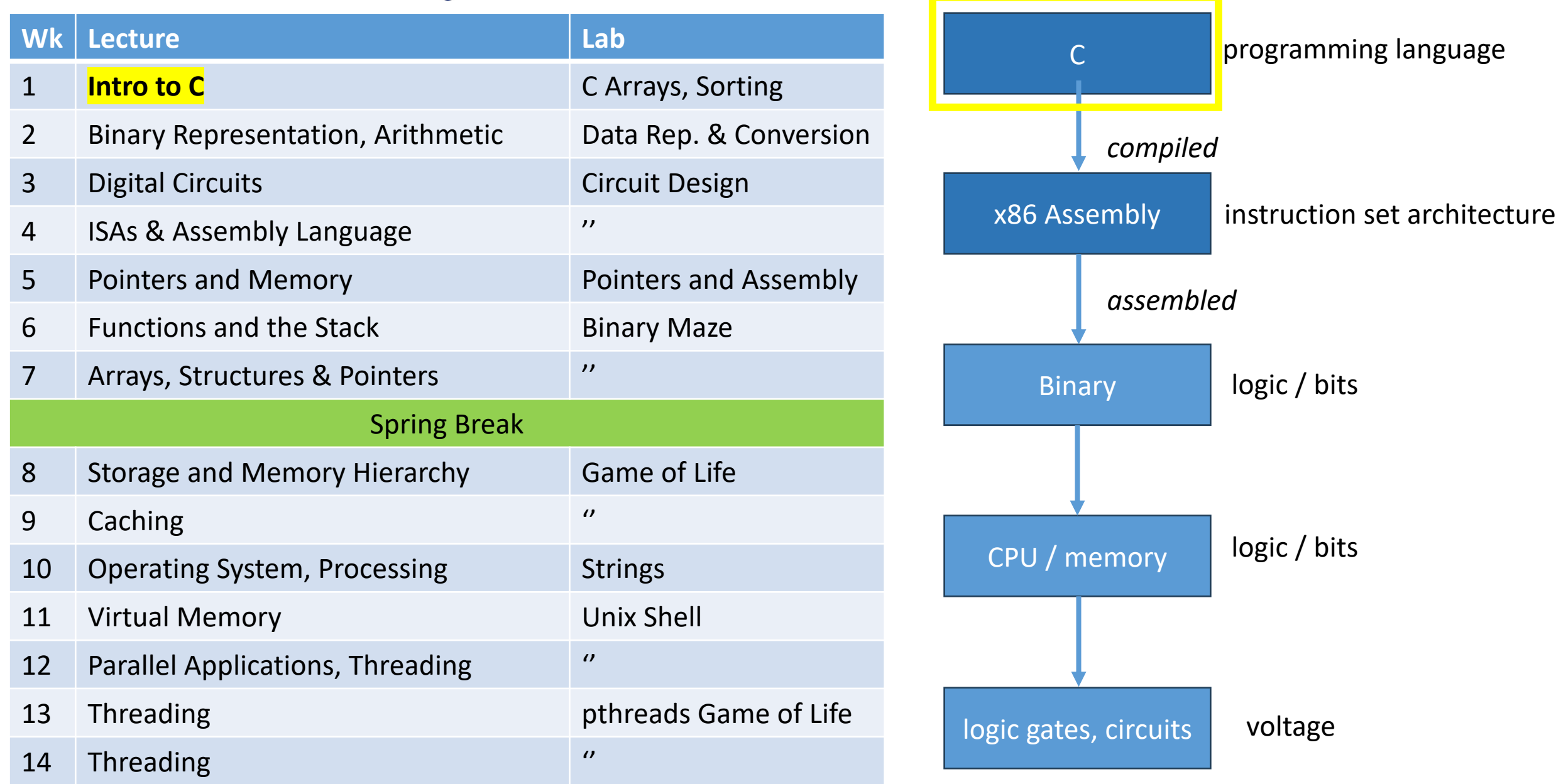

#### **CS31: Introduction to Computer Systems**

**Week 1, Class 2 Introduction to C Programming 01/25/24**

Dr. Sukrit Venkatagiri Swarthmore College

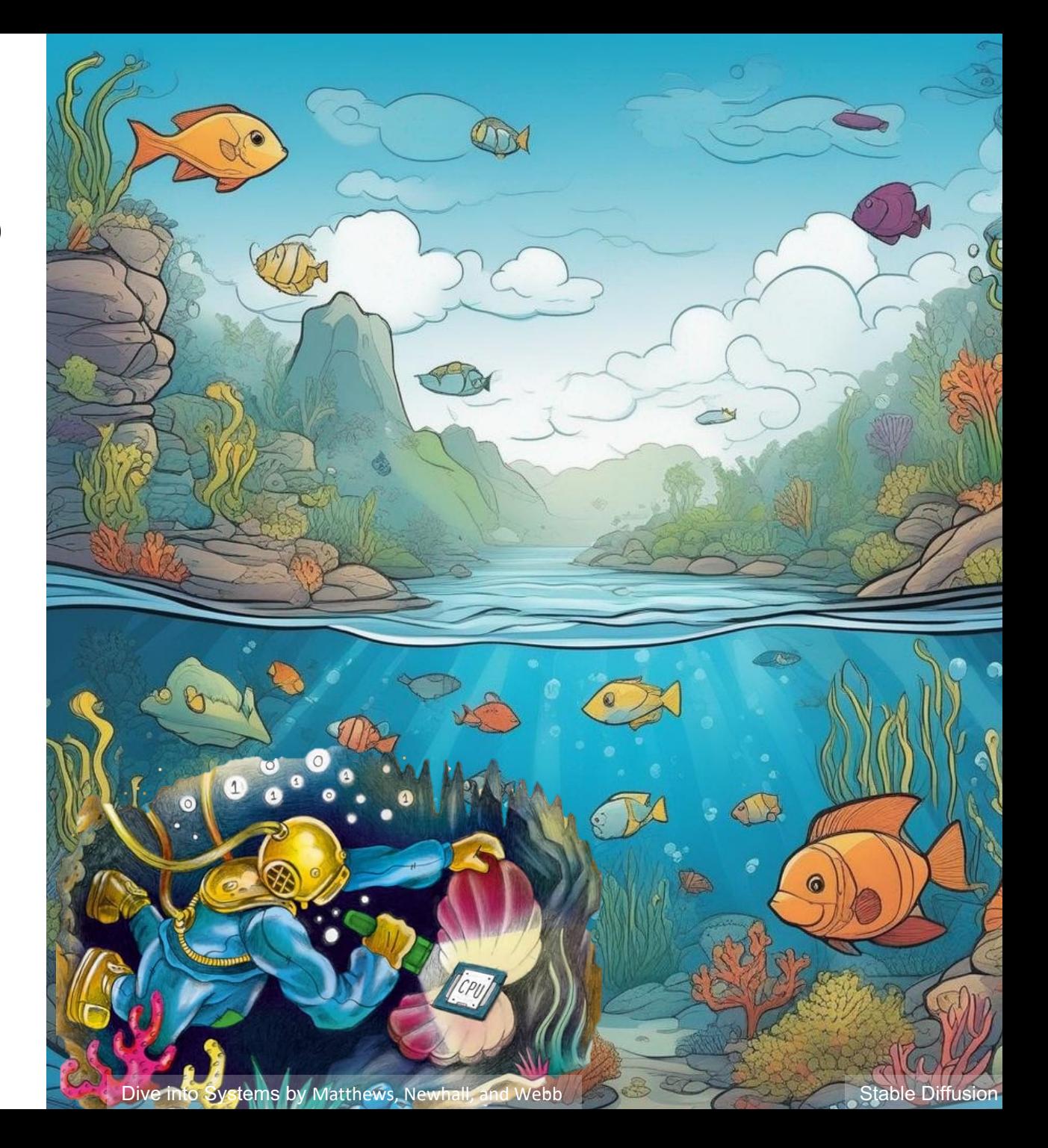

# Agenda

- Basics of C programming
	- Comments, variables, print statements, loops, conditionals, etc.
	- NOT the focus of this course
	- Ask questions if you have them!
- Comparison of C vs. Python
	- Data organization and strings
	- Functions

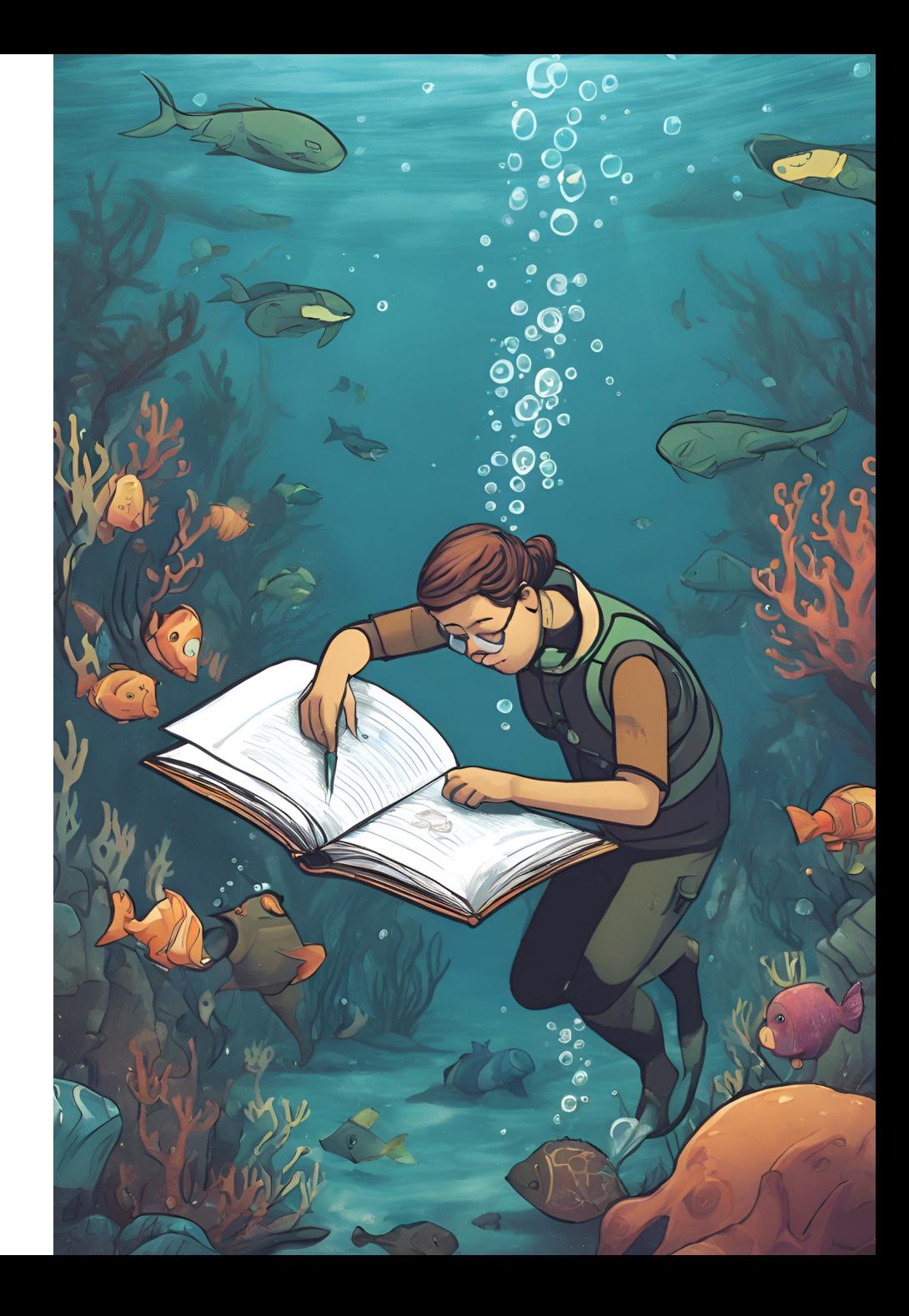

### The First "Computers": Women

ENIAC was developed 10 mi from here, at UPenn

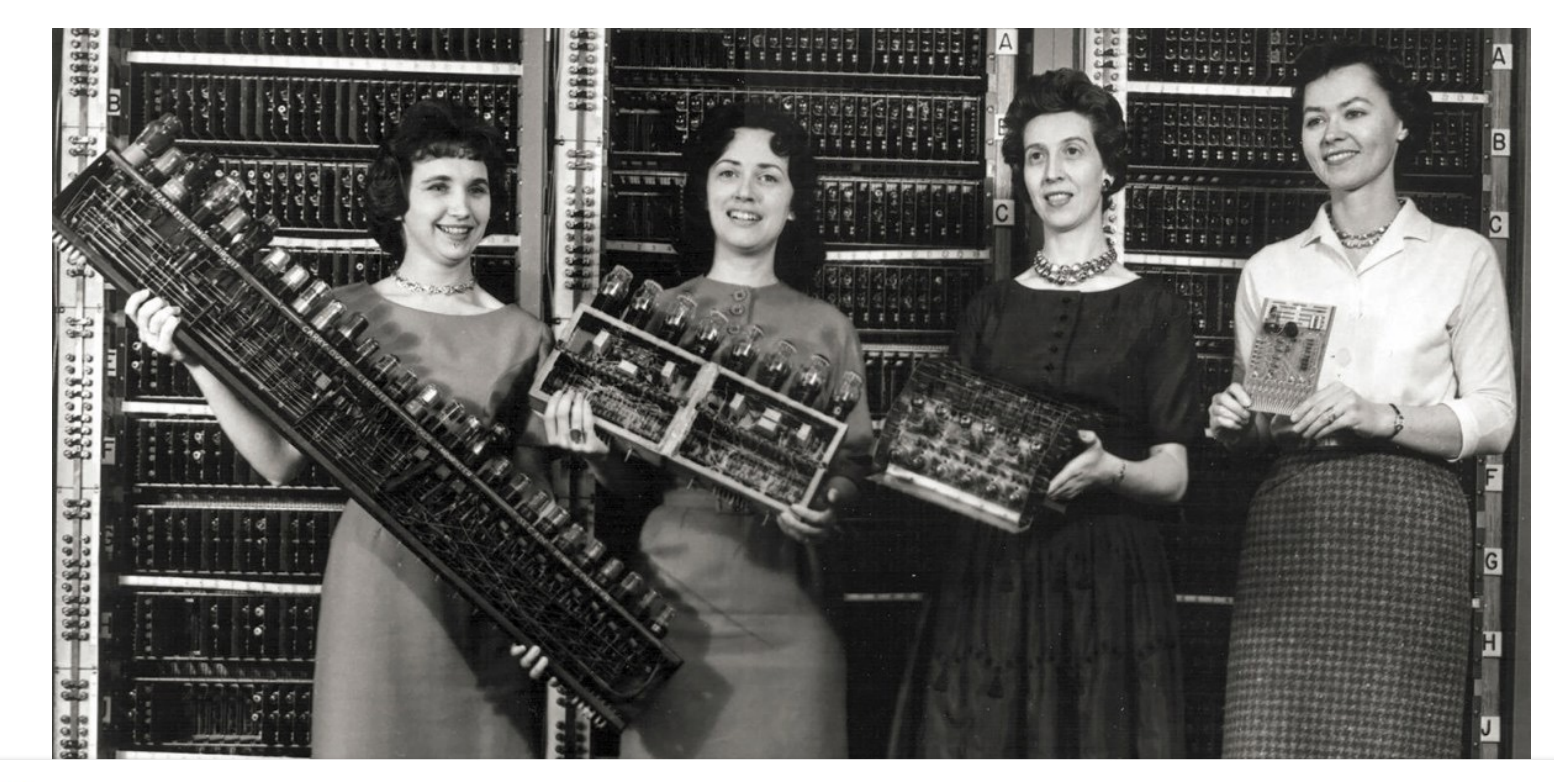

 $H$  History

#### When Computer Coding Was a 'Woman's' Job | HISTORY

Computer programming used to be a 'pink ghetto' - so it was underpaid and undervalued.

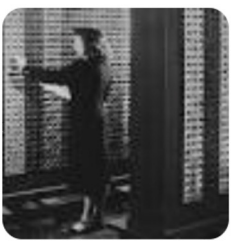

# What is C?

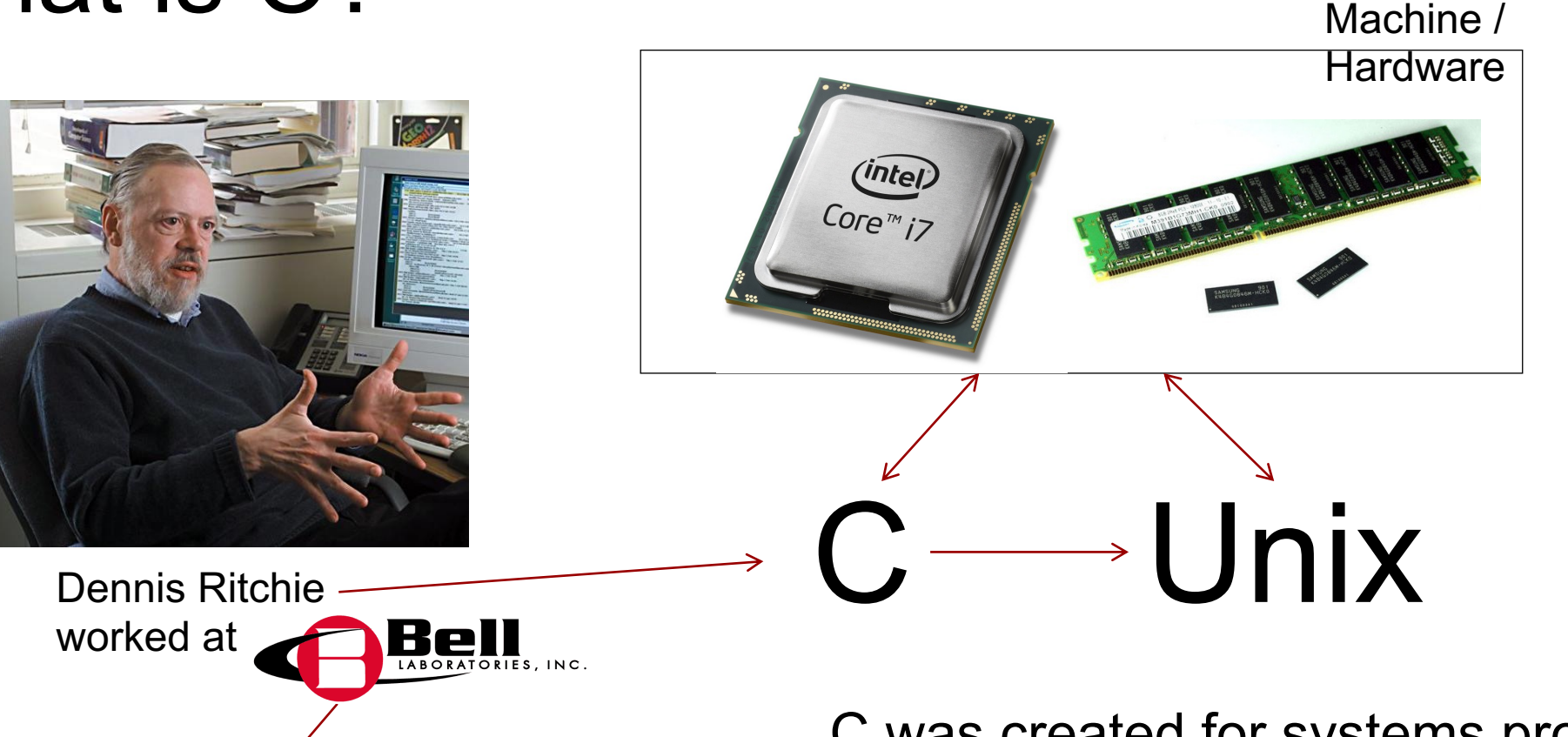

first transistor, solar cell, compilers, C, C++, Unix, deep learning, + more! C was created for systems programming back in 1972.

C was created to write Unix.

# Why C in this course?

Have you watched the Wizard of Oz?

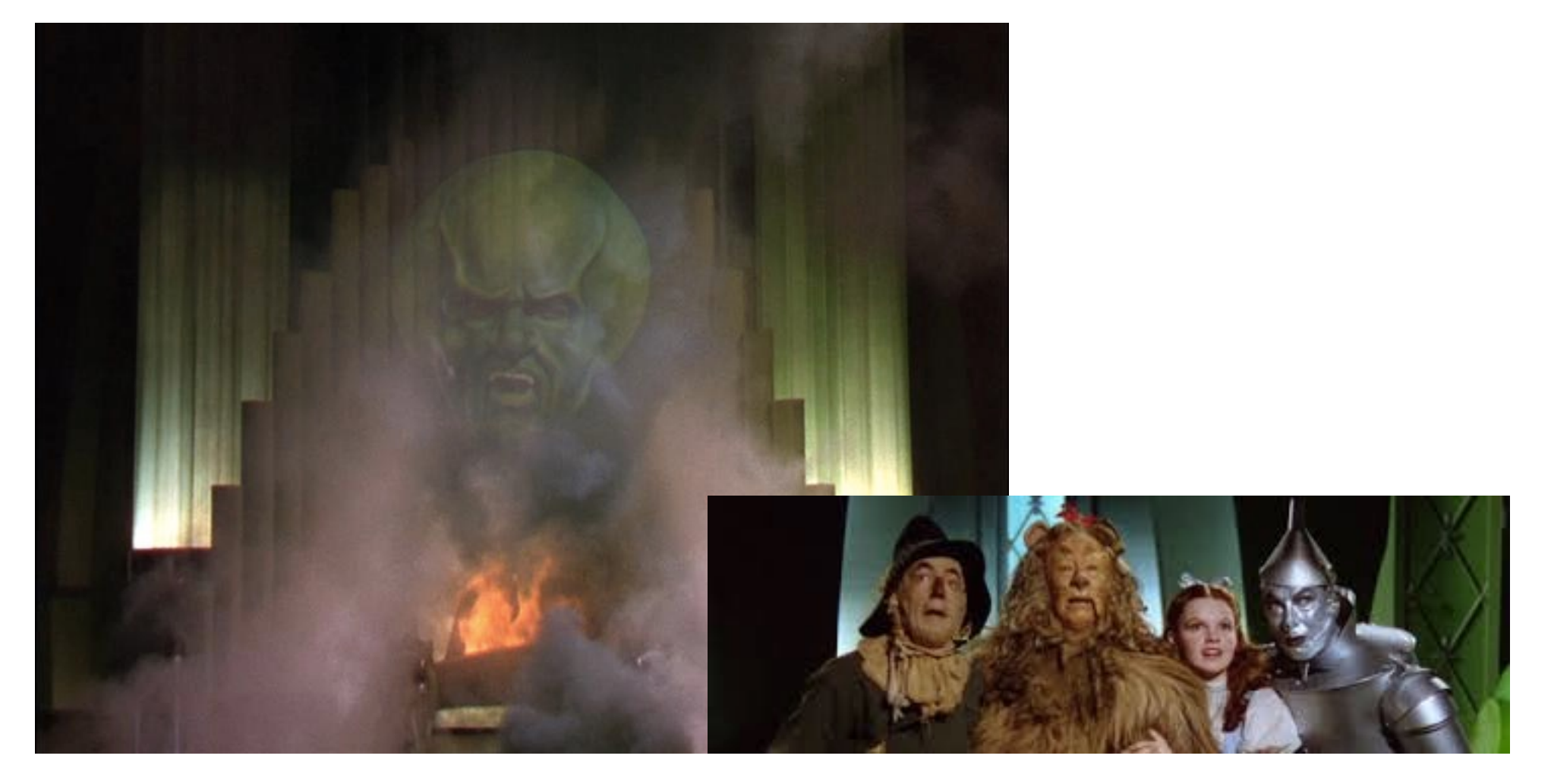

#### What was going on behind the curtains?

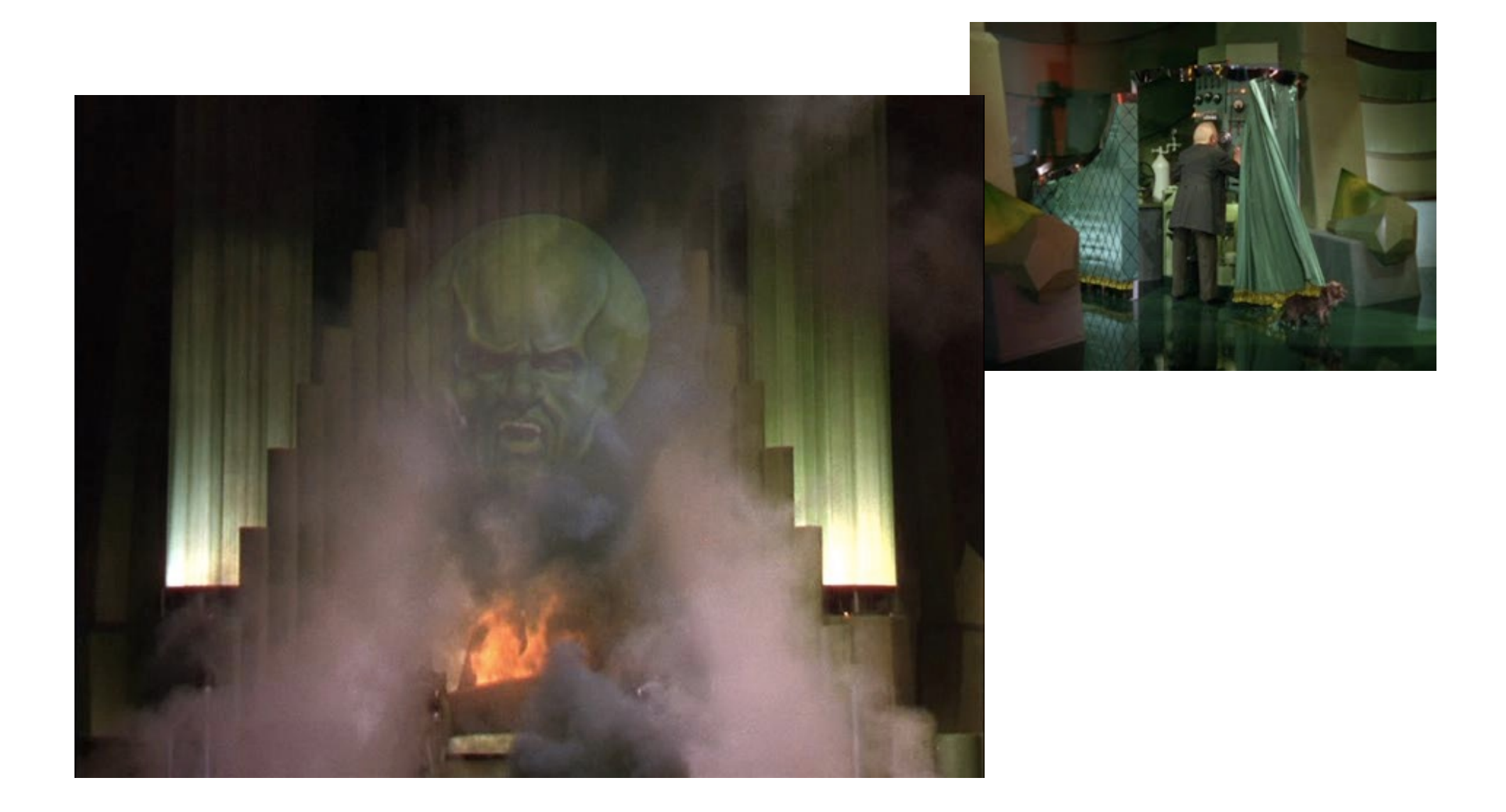

#### More than what you would think!

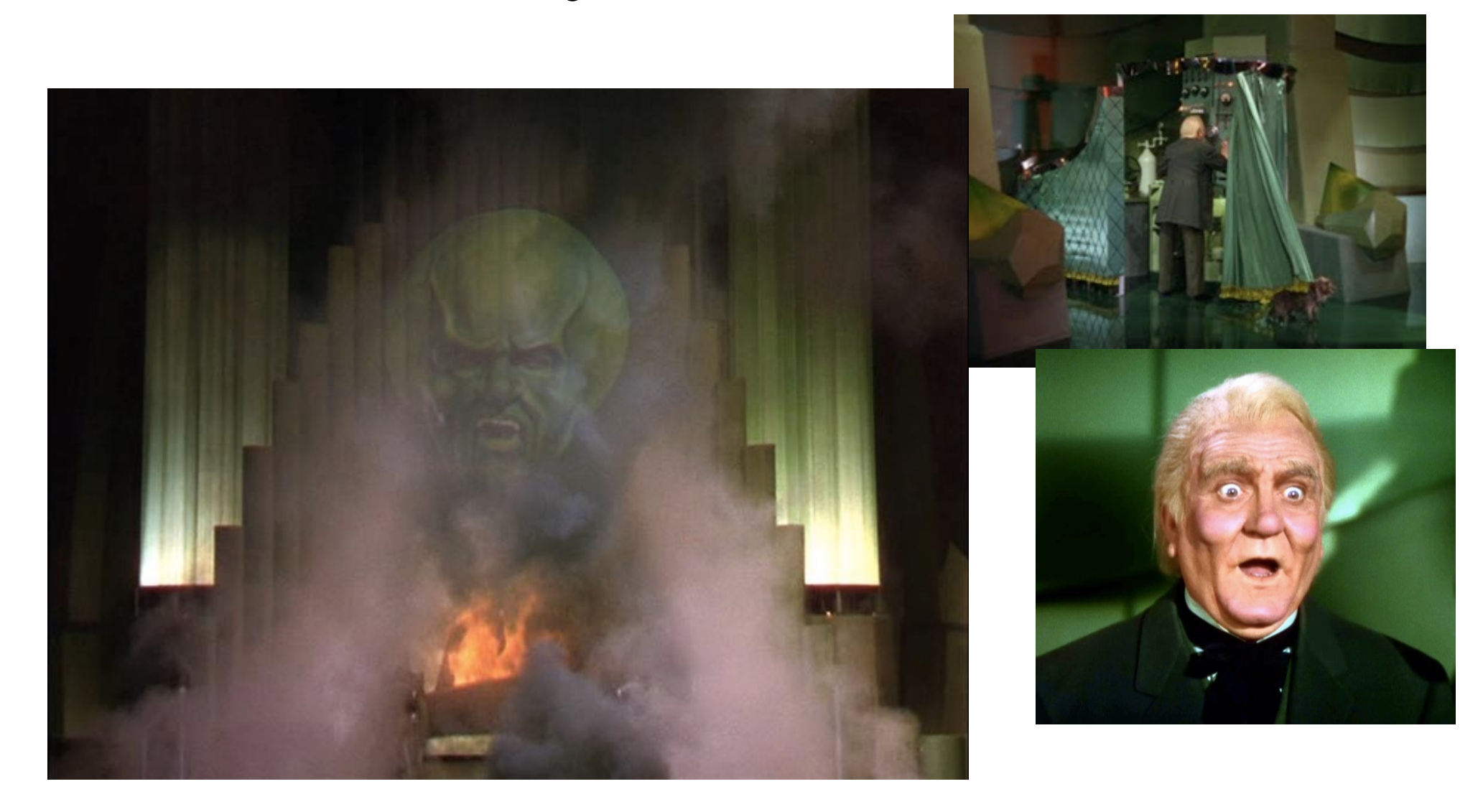

### The mystery revealed!

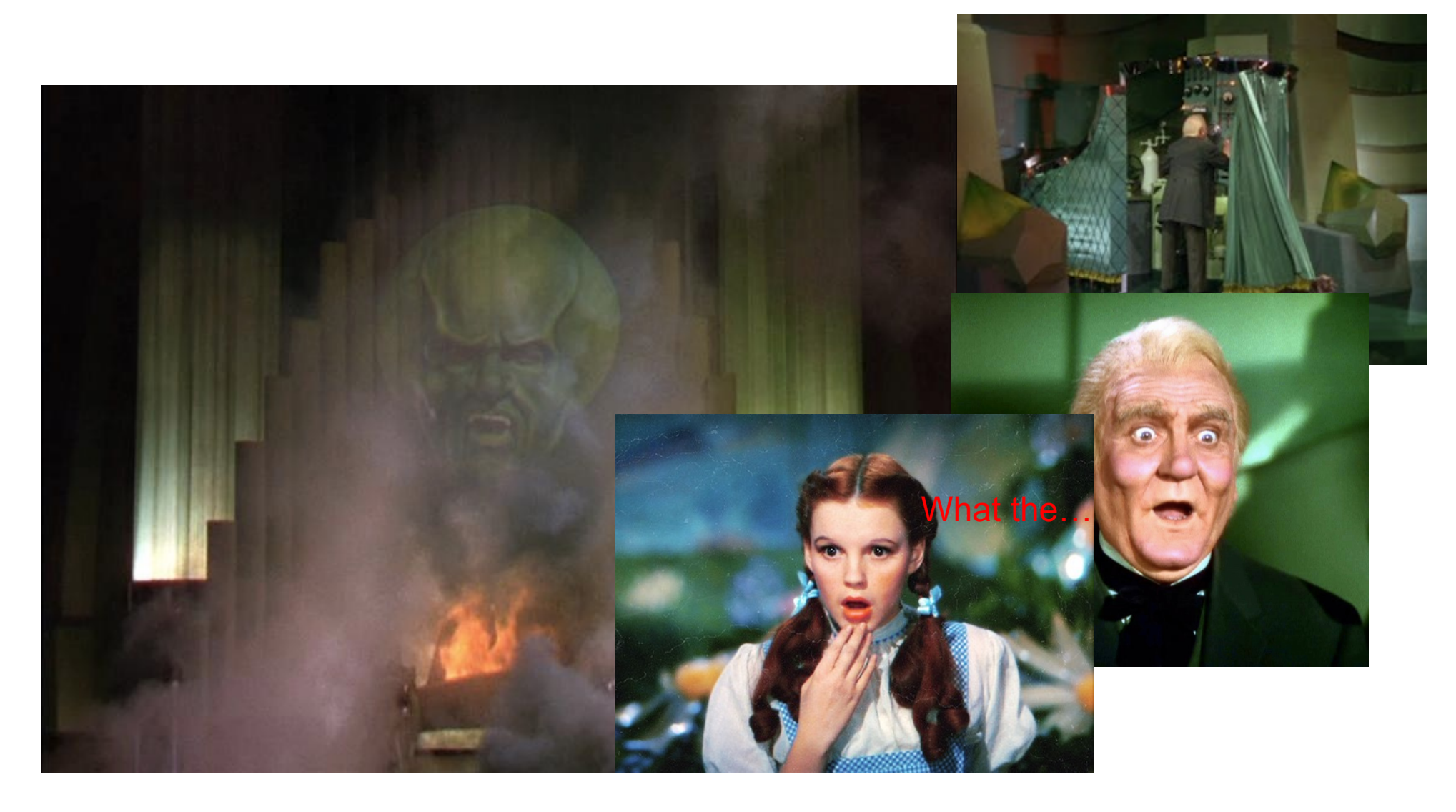

# Python versus C: Paradigms

Python and C follow different programming paradigms.

- C:
	- is procedure-oriented
	- breaks down to functions
- Python:
	- follows an object-oriented paradigm (as do C++ and Java)
	- allows Python to break down objects and methods

# So, the point(er) is….?

- Programming languages are tools
	- Python is one language and it does its job well
	- C is another language and it does its job well
- Pick the right tool for the job
	- C is a good language to explore how the system works under-the-hood.
	- C is the Language of Systems Programmers: Fast running OS code that exposes the details of the hardware is really important!
- It's the right tool for the job we need to accomplish in this course!

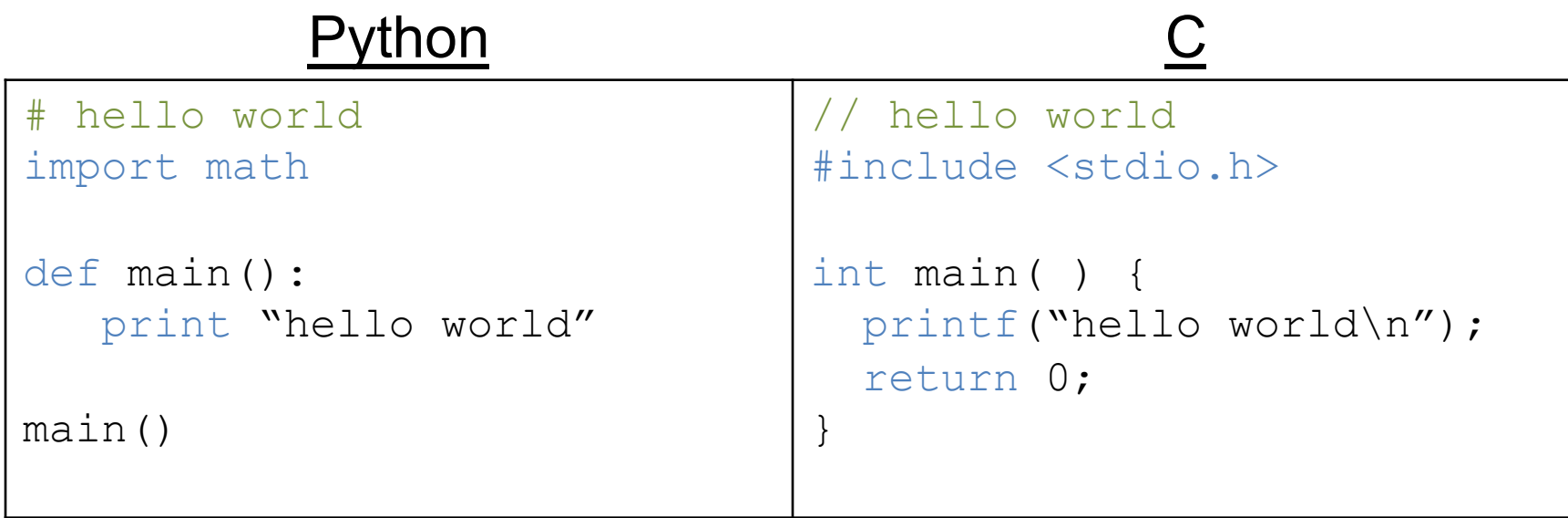

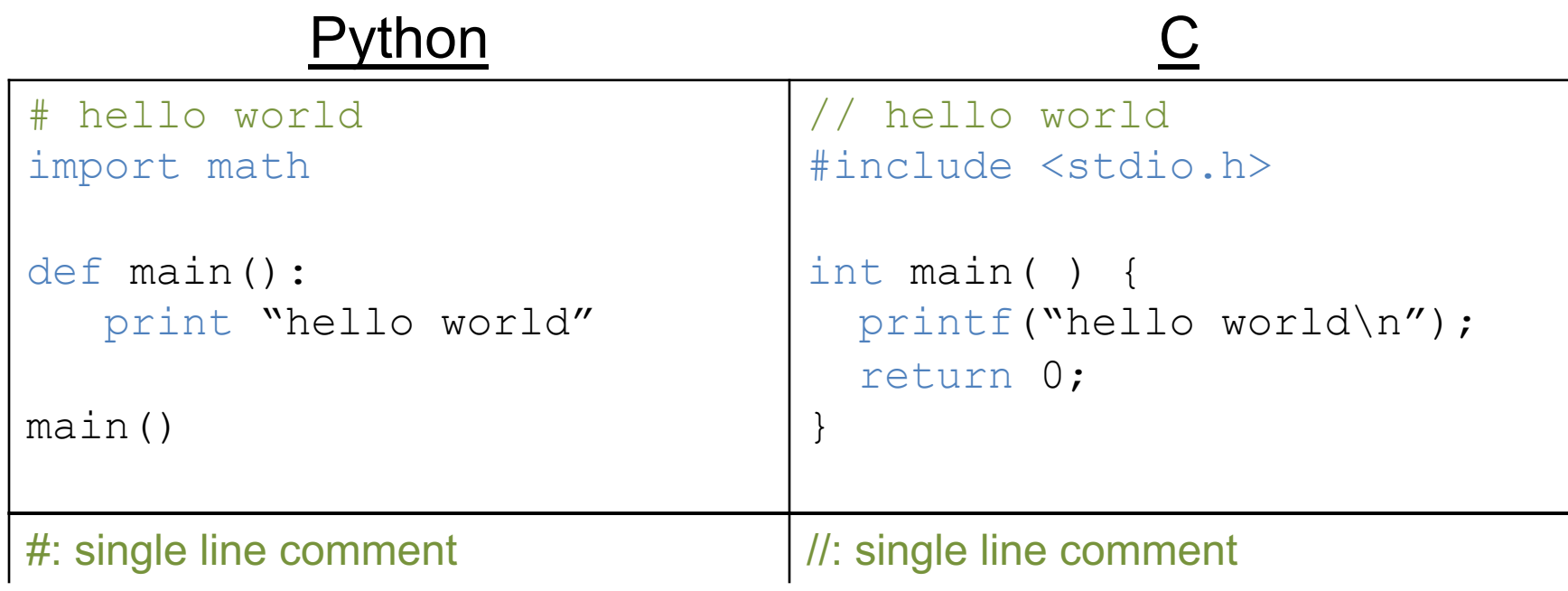

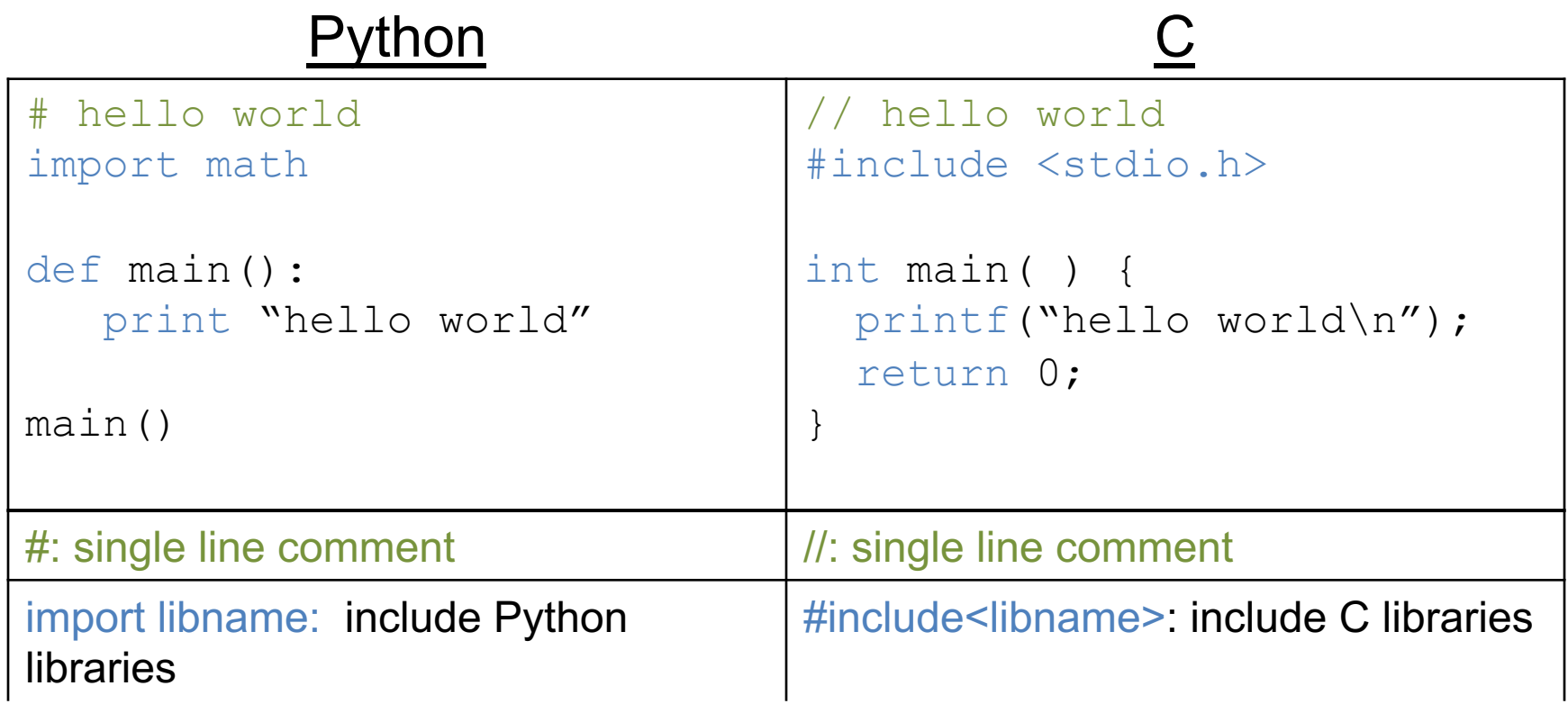

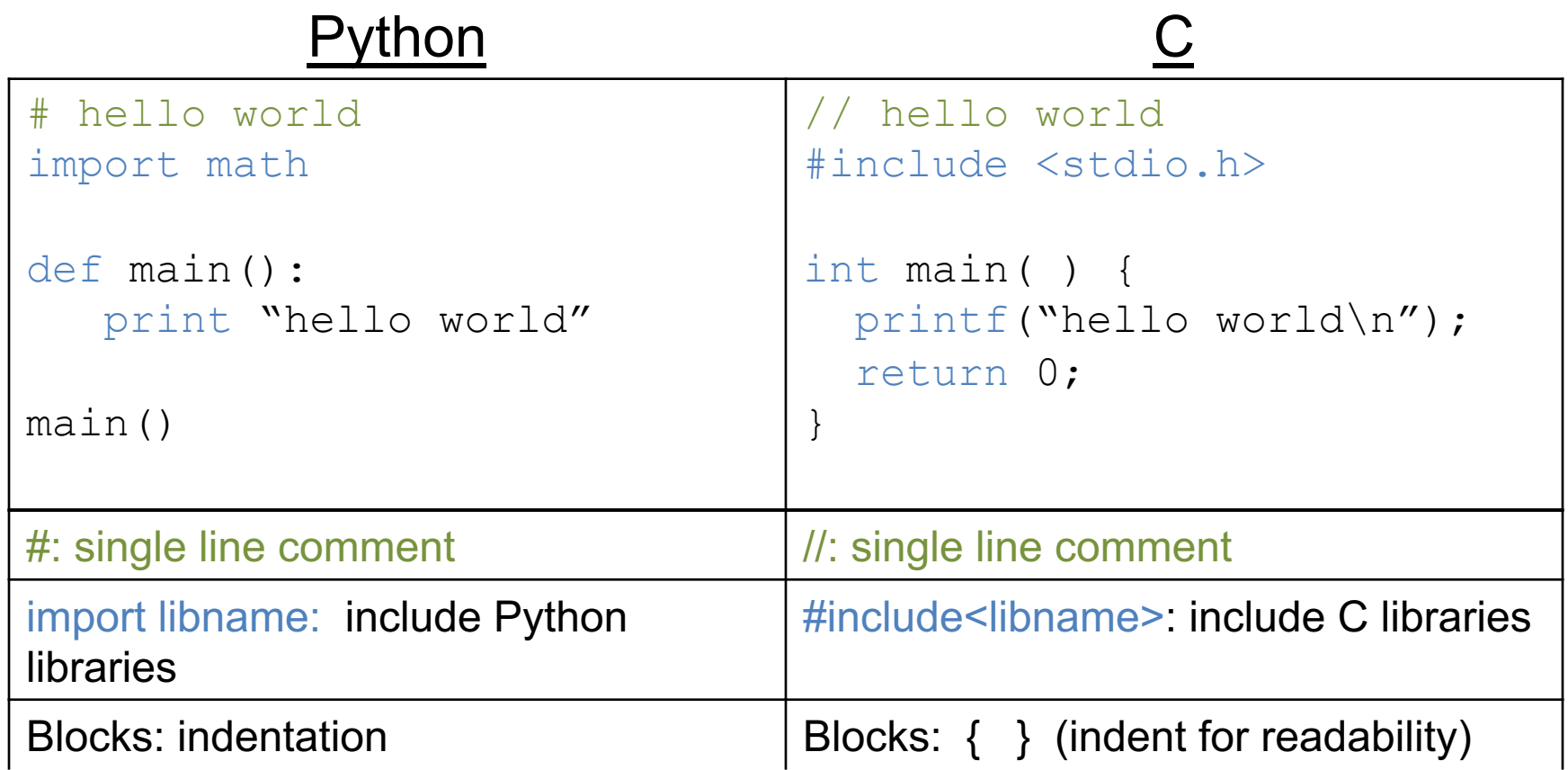

# **To Blank Space or Not to Blank Space**

- Python cares about how your program is formatted. Spacing has meaning.
- C compiler does NOT care. Spacing is ignored.
	- This includes spaces, tabs, new lines, etc.
	- Good practice (for your own sanity):
		- Put each statement on a separate line.
		- Keep indentation consistent within blocks.

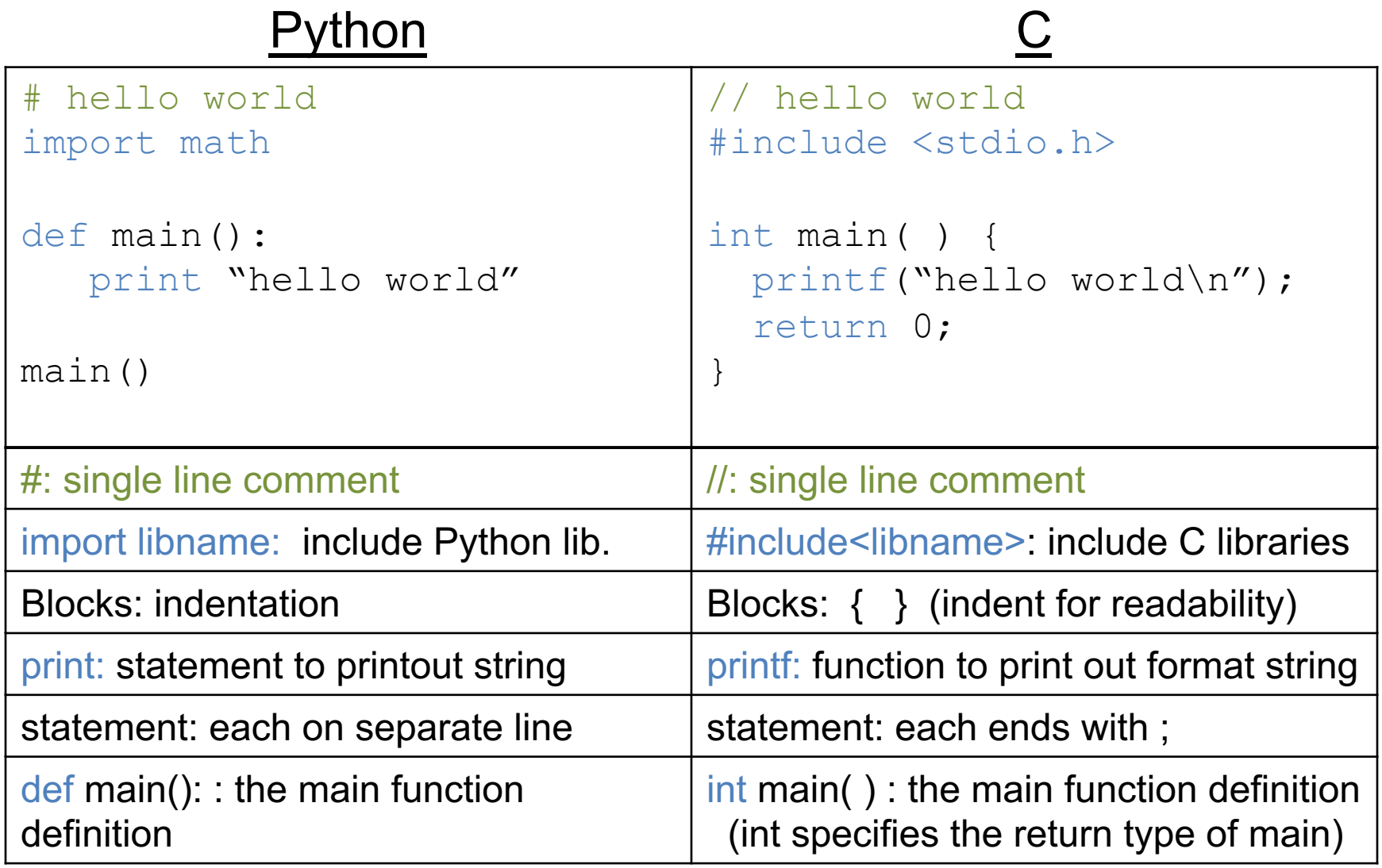

# **Types**

- Everything is stored as bits.
- *Type* tells us how to interpret those bits.
- "What type of data is it?"
	- integer, floating point, text, etc.

# **Type Matters!**

- No self-identifying data
	- Looking at a sequence of bits doesn't tell you what they mean
	- Could be signed, unsigned integer
	- Could be floating-point number
	- Could be part of a string
- The machine interprets what those bits mean!

# **Types in C**

- All variables have an explicit type!
- You (programmer) must declare variable types.
	- Where: at the beginning of a block, before use.
	- How: <variable type> <variable name>;
- Examples:

int humidity; float temperature; humidity =  $20$ ; temperature =  $32.5$ 

# **Numerical Type Comparison**

**Integers (int)**

• Example:

int humidity; humidity =  $20$ ;

- Only represents integers
- Small range, high precision
- Faster arithmetic
- (Maybe) less space required

**Floating Point (float, double)**

- Example: float temperature; temperature = 32.5;
- Represents fractional values
- Large range, less precision
- Slower arithmetic

I need a variable to store a number, which type should I use? Use the one that fits your specific need best…

## Operators: consider the type

- **Arithmetic**: **+, -, \*, /, %** (numeric type operands)
	- **/**: operation and result type depends on operand types:
		- Two int operands: int division truncates the result  $\rightarrow$  3/2 is 1
		- One or two float or double operands: floating-point division  $\rightarrow$  3.0/2 is 1.5
	- **%**: mod operator: (only int or unsigned types)
		- Gives you the (integer) remainder of division
			- 13 % 2 is 1 27 % 3 is 0

## Operators: consider the type

- **Shorthand operators:**
	- var = var  $\frac{op}{op}$  expr;  $\frac{op}{op}$  var  $\frac{op}{op}$  = expr; x + = 4 is equivalent to  $x = x + 4$

$$
int y = 4;
$$
  
y \* = 2;   
  $\longleftarrow$  What is the value of y?

- var = var+1;  $\longrightarrow$  var<sup>++</sup>;  $var = var+1$ ;  $\longrightarrow var-$ ;
- $x++$  is same as  $x = x + 1$  x-- is same as  $x = x -1$ ;
- ++x and –x are **different** from x++ and x– (we'll talk about this later)

# Boolean (true/false) values in C

- There is no "boolean" type in C!
- Instead, **integer expressions** used in conditional statements are interpreted as true or false
- *Norm***: Zero (0) is false, any non-zero value is true**
- Questions?
- "Which non-zero value does it use?"

Teacher: Write True or False

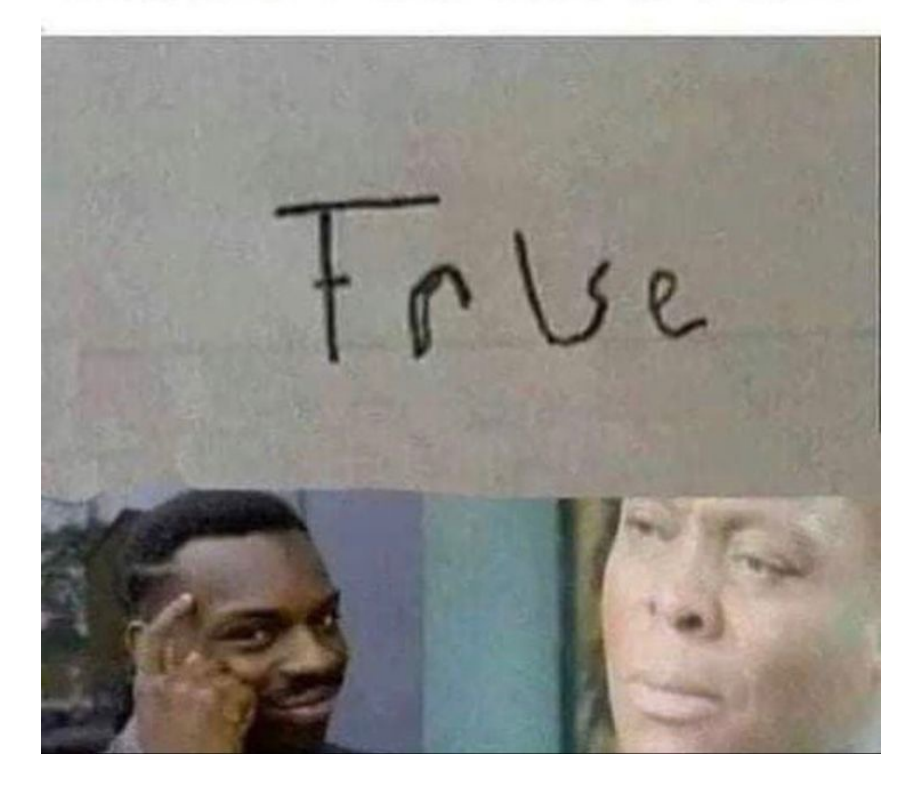

## Operators: consider the type

- **Relational** (operands any type, result integer "boolean"): • **<, <=, >, >=, ==, !=** 
	- $6 = (4+2)$  is 0 (false)
	- 6 > 3 some non-zero value (we don't care which one) (true)
- **Logical** (operands int "boolean", result integer "boolean"):
	- **!** (not): 16 is 0 (false)
	- **&&** (and): 8 && 0 is 0 (false)
	- **||** (or): 8 || 0 is non-zero (true)

#### Conditional Statements

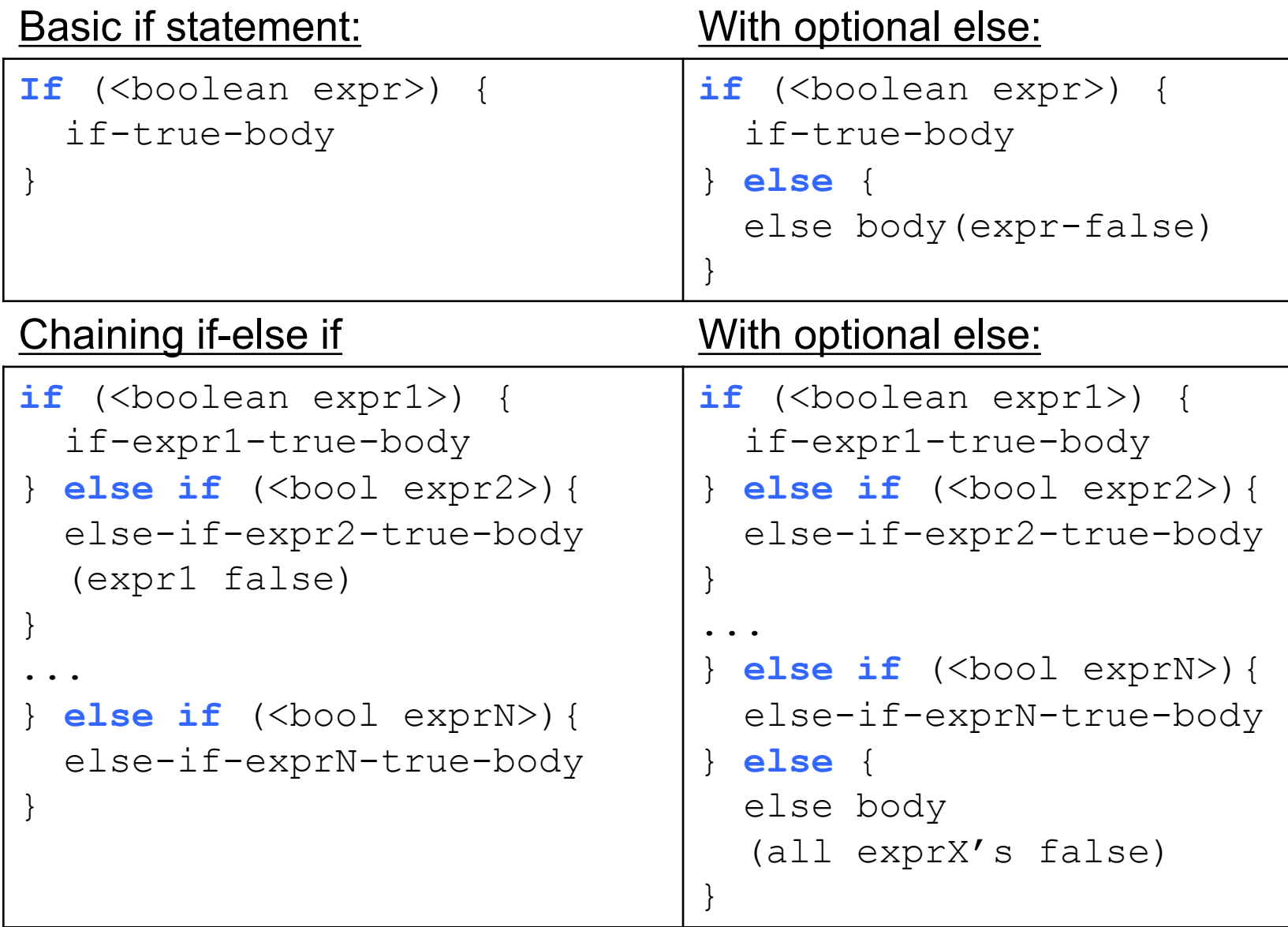

Very similar to Python, just remember { } are blocks

## While Loops

• Basically identical to Python while loops:

```
while (<boolean expr>) {
    while-expr-true-body
 }
```

```
x = 20;while (x < 100) {
 y = y + x;x \to 4; // x = x + 4; x \to 4;}
<next stmt after loop>;
```

```
x = 20;
while (1) { // while true
  y = y + x;if (x > = 100) {
     break; // break out of loop 
 }
}
<next stmt after loop>;
```
# For loops: different than Python's

```
for (<initialize>; <condition>; <step>) {
    for-loop-body-statements
}
<next stmt after loop>;
```
- 1. Evaluate <inititialize> one time, when first eval **for** statement
- 2. Evaluate <condition>, if it is false, drop out of the loop (<next stmt after loop>)
- 3. Evaluate the statements in the for loop body
- 4. Evaluate <step>
- 5. Goto step (2)

```
for (i = 1; i \le 10; i++) { // example for loop
  printf("%d\n", i * i);
}
```
## printf function

- Similar to Python's formatted print statement, with a few differences:
	- C: need to explicitly print end-of-line character  $(\nabla n)$
	- C: **string and char are different types** 'a': in Python is a string, in C is a (single) **char** "a": in Python is a string, in C is a **string**

**Python:** print "%d %s\t %f" % (6, "hello", 3.4)

C: printf("%d %s\t %f\n", 6, "hello", 3.4);

printf(<format string>, <values list>);

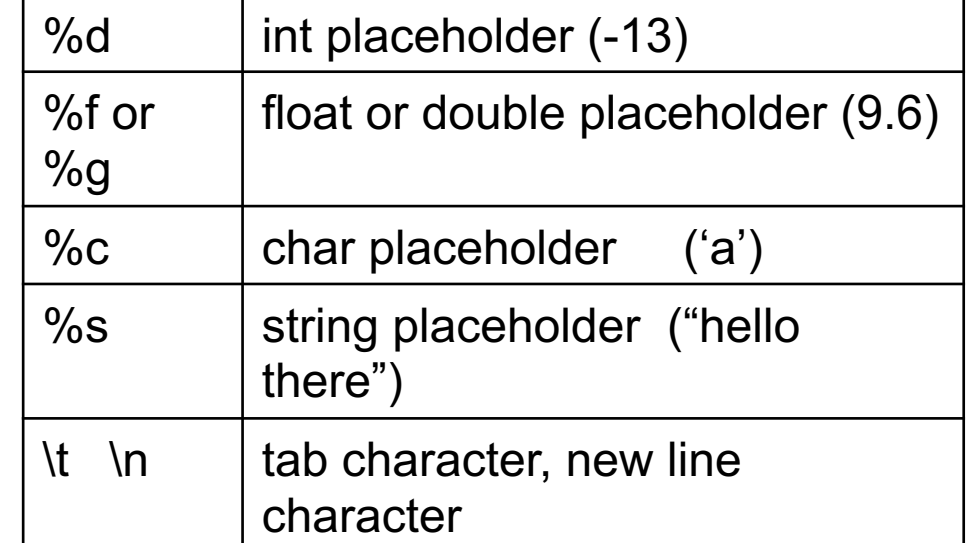

## Data Collections in C

- Many complex data types out there (CS 35)
- C has a few simple ones built-in:
	- Arrays
	- Structures (struct)
	- Strings (arrays of characters)
- Often combined in practice, e.g.:
	- An array of structs
	- A struct containing strings

# Arrays

- C's support for collections of values
	- Array buckets store a **single** type of value
	- Specify max capacity (num buckets) when you declare an array variable (single memory chunk)

**<type> <var\_name>[<num buckets>];**

int  $arr[5]$ ; // an array of 5 integers float rates[40]; // an array of 40 floats

#### Arrays

- C's support for collections of values
- Often accessed via a loop:

```
int arr[5]; // an array of 5 integers
float rates[40]; // an array of 40 floats
for (i=0; i < 5; i++) {
   arr[i] = i;rates[i] = (\text{arr}[i] * 1.5) / 4;}
```
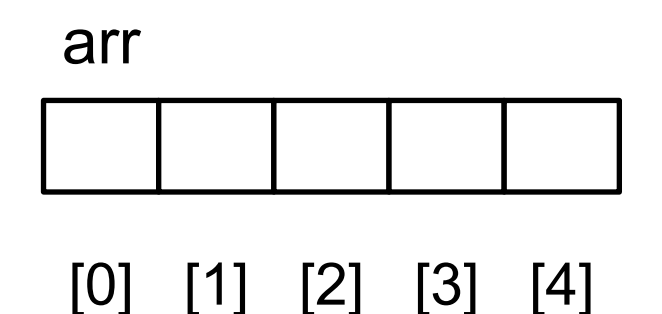

#### Get/Set value using brackets [] to index into array.

# Array Characteristics

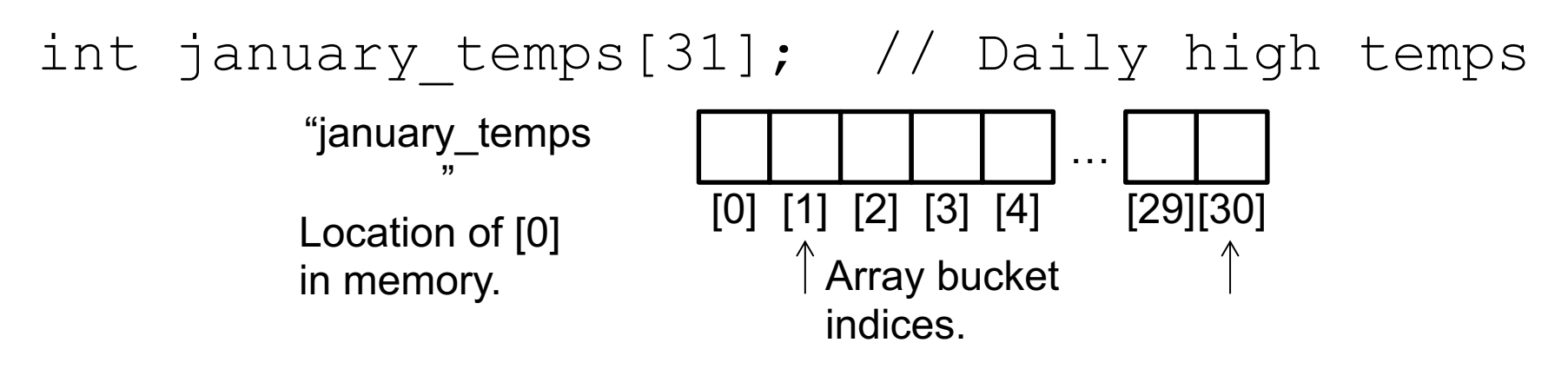

- Indices start at 0! Why?
- Array variable name means, to the compiler, the beginning of the memory chunk. (The memory address)
	- january temps" (without brackets!) Location of january temps[0] in memory.
	- Keep this in mind, we'll return to it soon (functions).

## Array Characteristics

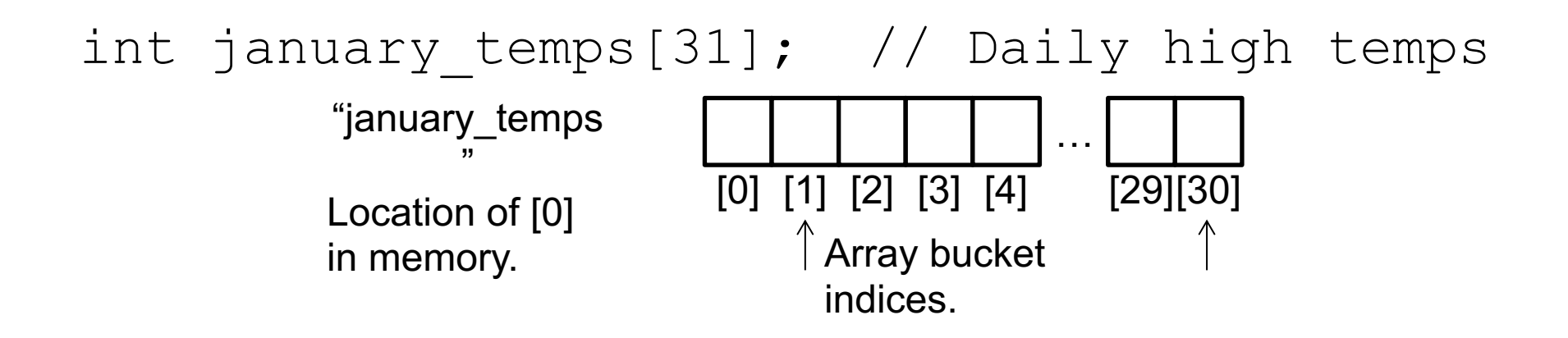

- Indices start at 0! Why?
- The index refers to an offset from the start of the array
	- e.g., [3] means "three integers forward from the starting address"

# Array Characteristics

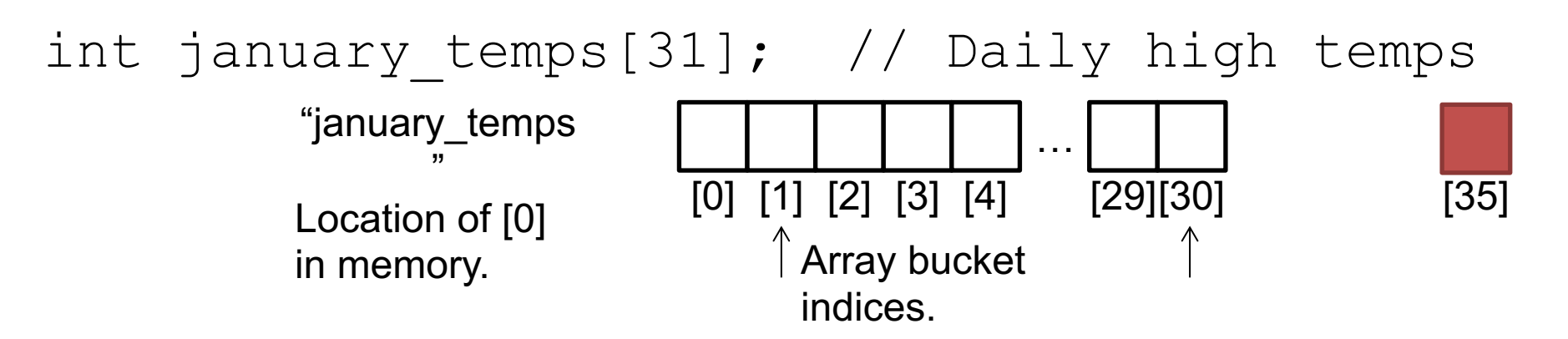

• Asking for january temps[35]?

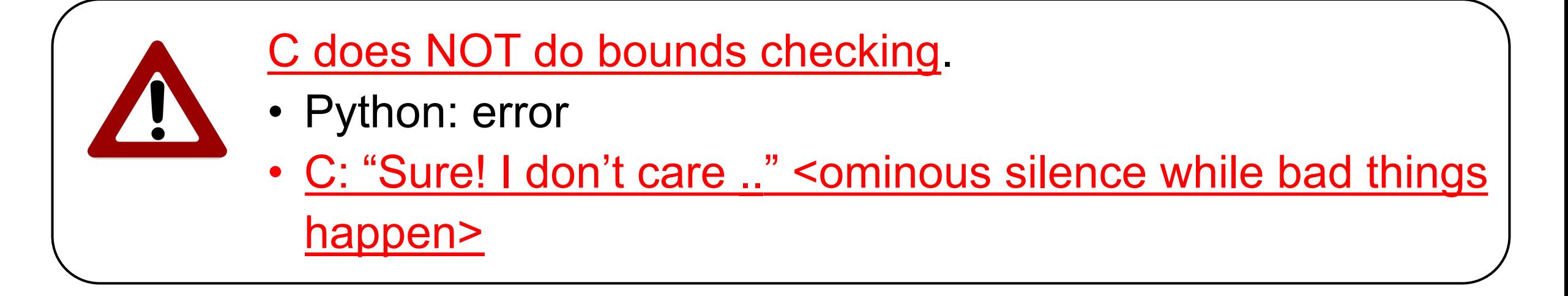

#### **Your TODO List**

- **Now:** Submit partner survey
- **Now:** Buy an iClicker
- **Before lab tomorrow:** Complete Lab 0
- **By 11:59pm Thursday:** Lab 1 is due
- **By 11:59pm Friday:** Complete HW1, submit to gradescope
- **The next 13 weeks:** Read the readings before class

## Characters and Strings

- A character (type  $char$ ) is numerical value that holds one letter. char my\_letter =  $w$ ; // Note: single quotes
- What is the numerical value? – printf("%d %c", my\_letter, my\_letter); – Would print: 119 w
- Why is 'w' equal to 119?
	- American Standard Code for Information Interchange (ASCII) standard says so.

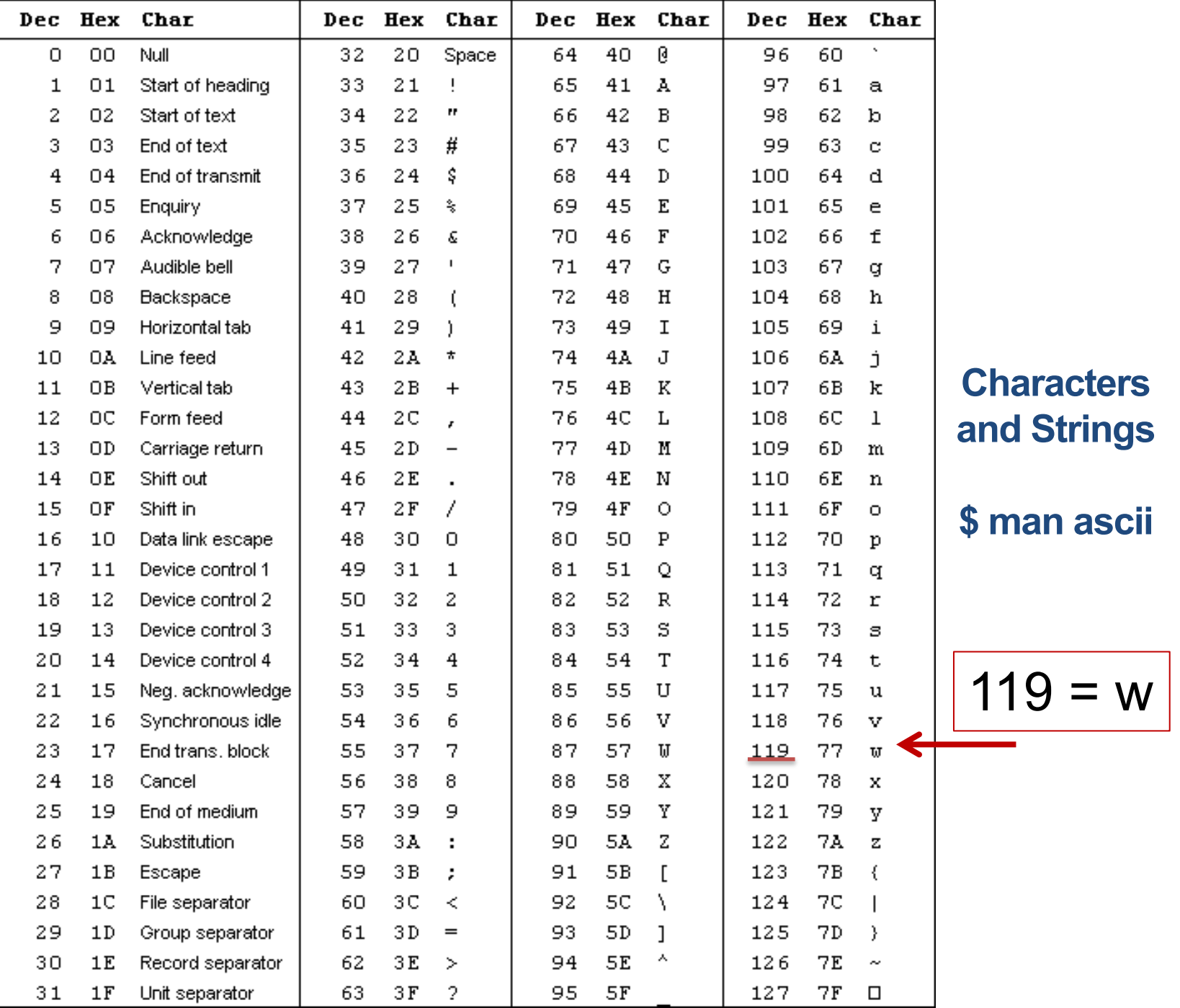

# Characters and Strings

- A character (type  $char$ ) is numerical value that holds one letter.
- A string is a memory block containing characters, one after another...

end. The Hmm, suppose we used printf and %s to print name.

• Examples:

char food $[6]$  = "Pizza";

How does it know where the string ends and other memory begins?

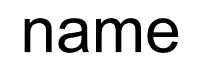

 $P$ | i | z | z | a [0] [1] [2] [3] [4] name  $|P| i |z| |z|$  a (Other memory)

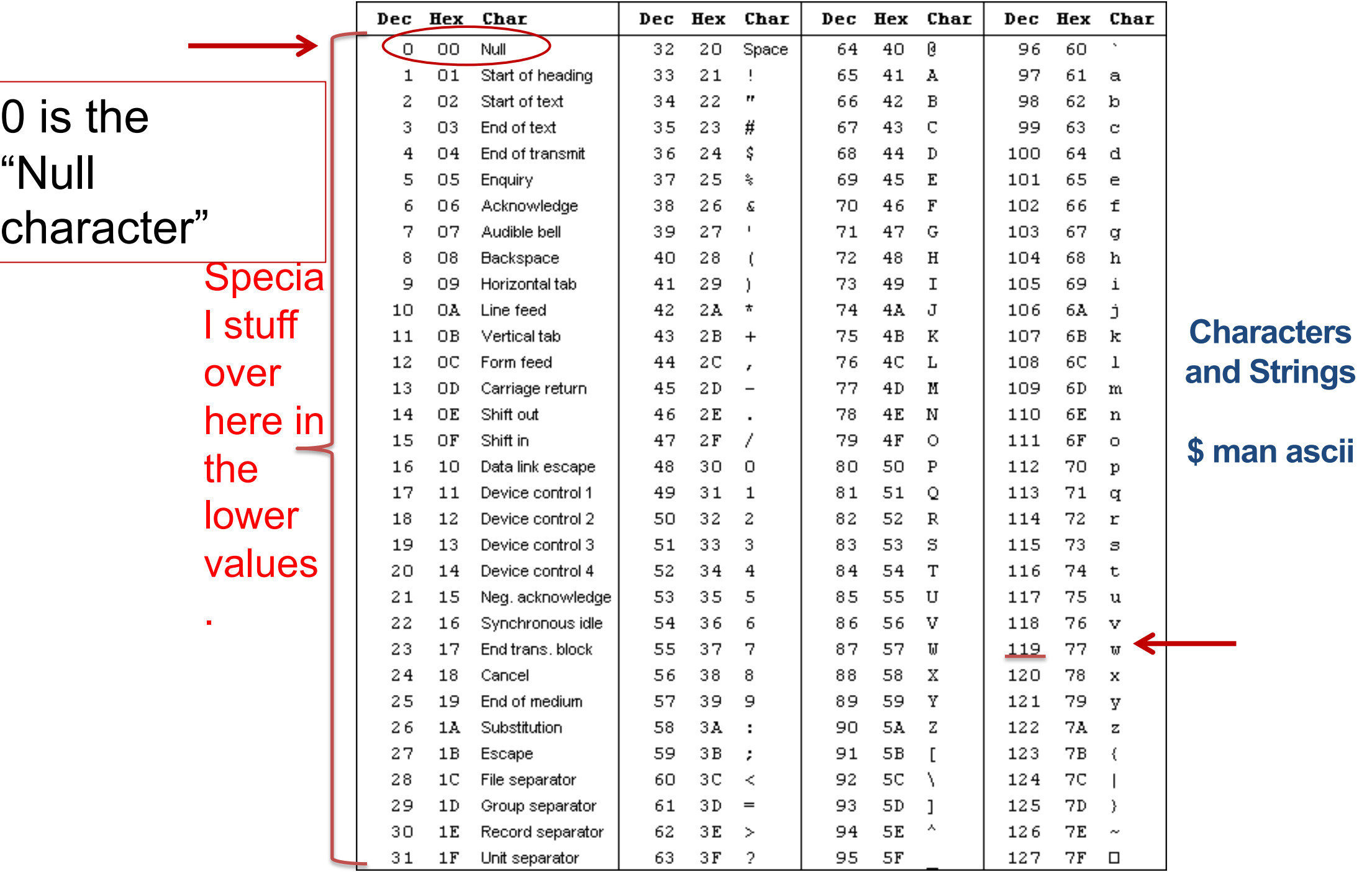

# Characters and Strings

- A character (type  $char$ ) is numerical value that holds one letter.
- A string is a memory block containing characters, one after another, with a null terminator (numerical 0) at the end.
- Examples:

char name $[20]$  = "Pizza";

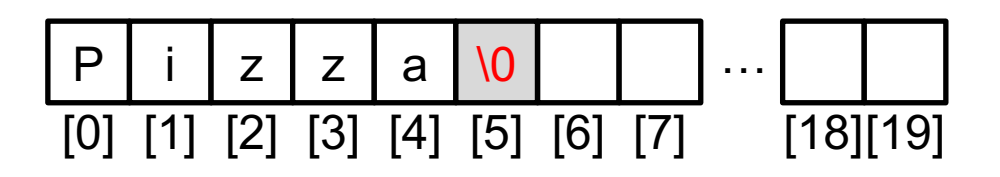

# Strings in C

- C String library functions: #include <string.h>
	- Common functions (strlen, strcpy, etc.) make strings easier
	- Less friendly than Python strings
- More on strings later, in labs.
- For now, remember about strings:
	- Allocate enough space for null terminator!
	- If you're modifying a character array (string), don't forget to set the null terminator!
	- If you see crazy, unpredictable behavior with strings, check these two things!

#### structs

- Treat a collection of values as a single type:
	- C is not an object oriented language, no classes
	- $-$  A struct is like just the data part of a class
- Rules:
	- 1. Define a new struct type outside of any function
	- 2. Declare variables of the new struct type
	- 3. Use dot notation to access the field values of a struct variable

### Struct Example

#### Suppose we want to represent a *student* type.

```
struct student {
   char name<sup>[20]</sup>;
   int grad_year;
   float gpa;
};
// Variable bob is of type struct student
struct student bob;
// Set name (string) with strcpy()
strcpy(bob.name, "Robert Paulson"); 
bob.grad year = 2019;
bob.gpa = 3.1;
```
**printf**("Name: %s, year: %d, GPA: %f", bob.name, bob.grad year, bob.gpa);

### **struct** student { Arrays of Structs

```
char name[20];
   int grad year;
   float gpa;
};
//create an array of struct students!
struct student classroom[50];
strcpy(classroom[0].name, "Alice");
classroom[0].grad year = 2014
classroom[0].gpa = 4.0;
// With a loop, create an army of Alice clones!
int i;
for (i = 0; i < 50; i++) {
   strcpy(classroom[i].name, "Alice");
   classroom[i].grad year = 2014;
   classroom[i].gpa = 4.0;
```
}

## Arrays of Structs

```
struct student classroom[50];
```

```
strcpy(classroom[0].name, "Alice");
classroom[0].grad year = 2019;
classroom[0].gpa = 4.0;
```

```
strcpy(classroom[1].name, "Bob");
classroom[1].grad_year = 2020;
classroom[1].gpa = 3.1
```

```
strcpy(classroom[2].name, "Cat");
classroom[2].grad year = 2021;
classroom[2].gpa = 3.4
```
#### Struct: Layout in Memory

classroom:

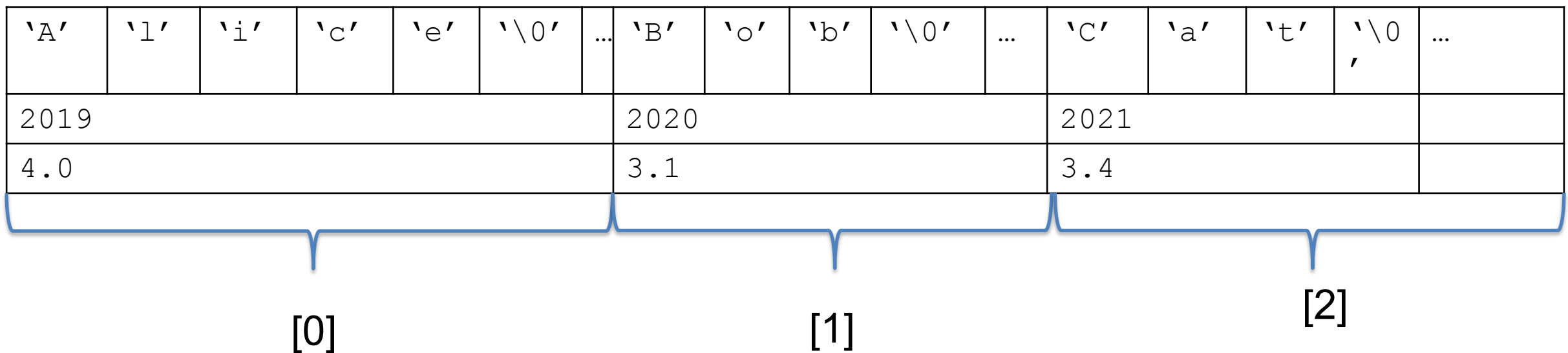

## Functions: Specifying Types

Need to specify the return type of the function, and the type of each parameter:

```
<return type> <func name> ( <param list> ) {
     // declare local variables first
     // then function statements
    return <expression>;
}
```

```
// my_function takes 2 int values and returns an int
int my_function(int x, int y) { 
   int result;
  result = x;
  if(y > x) {
    result = y+5;
 }
   return result*2;
```
}

Compiler will yell at you if you try to pass the wrong type!

#### Arguments are **passed by value**

– The function gets a separate copy of the passed variable

```
int func(int a, int b) {
   a = a + 5;
   return a - b;
}
int main() {
   // declare two integers
  int x, y; 
   x = 4;y = 7;y = func(x, y);printf("%d, %d", x, y);
}
```
main: x: y:

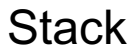

#### Arguments are **passed by value**

– The function gets a separate copy of the passed variable

```
int func(int a, int b) {
   a = a + 5;
   return a - b;
}
int main() {
   // declare two integers
   int x, y; 
   x = 4;y = 7;y = func(x, y);printf("%d, %d", x, y);
}
```
main: x: y: 4 7

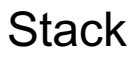

#### Arguments are **passed by value**

– The function gets a separate copy of the passed variable

```
int func(int a, int b) {
   a = a + 5;
   return a - b;
}
int main() {
   // declare two integers
   int x, y; 
   x = 4;y = 7;y = func(x, y);printf("%d, %d", x, y);
}
```
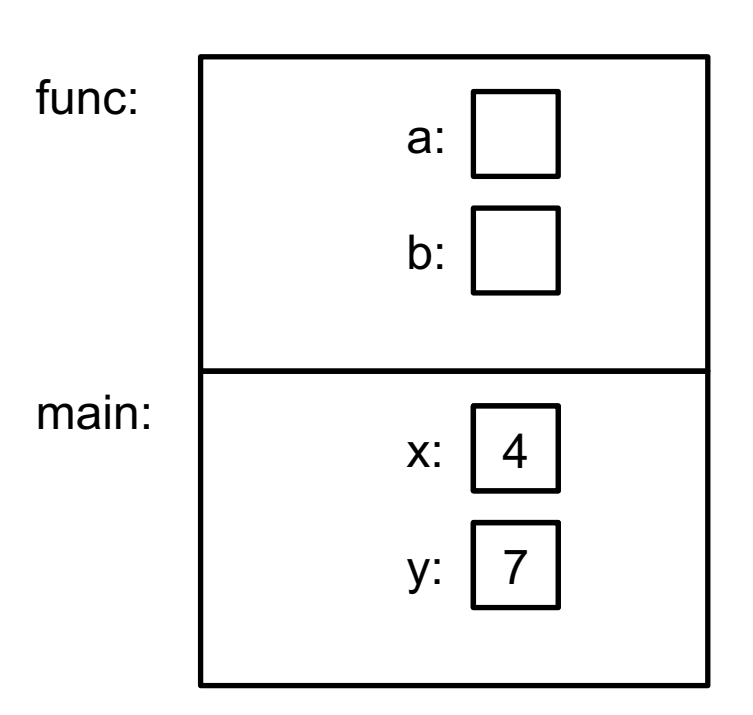

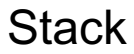

#### Arguments are **passed by value**

– The function gets a separate copy of the passed variable

```
int func(int a, int b) {
   a = a + 5;
   return a - b;
}
int main() {
   // declare two integers
   int x, y; 
   x = 4;y = 7;y = func(x, y);printf("%d, %d", x, y);
}
```
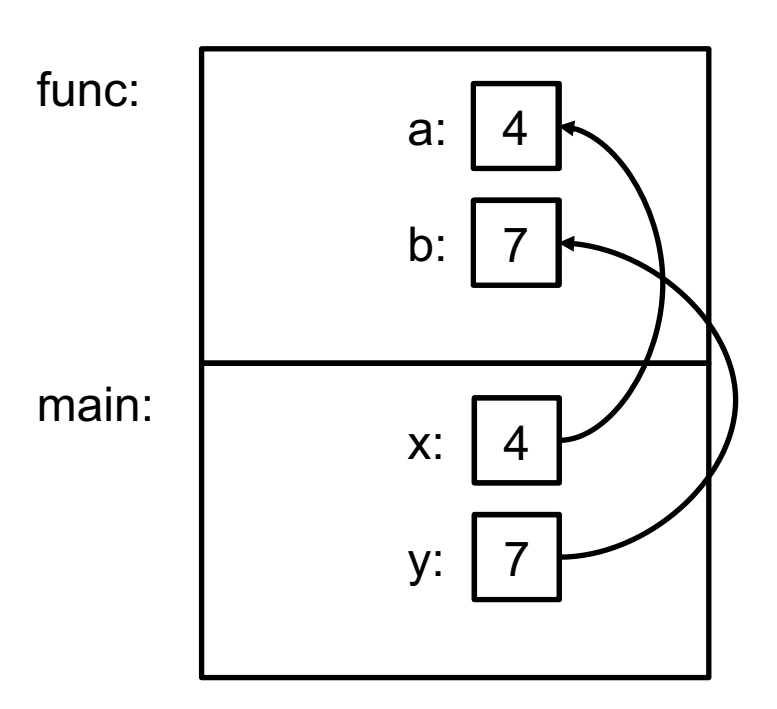

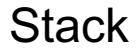

#### Arguments are **passed by value**

– The function gets a separate copy of the passed variable

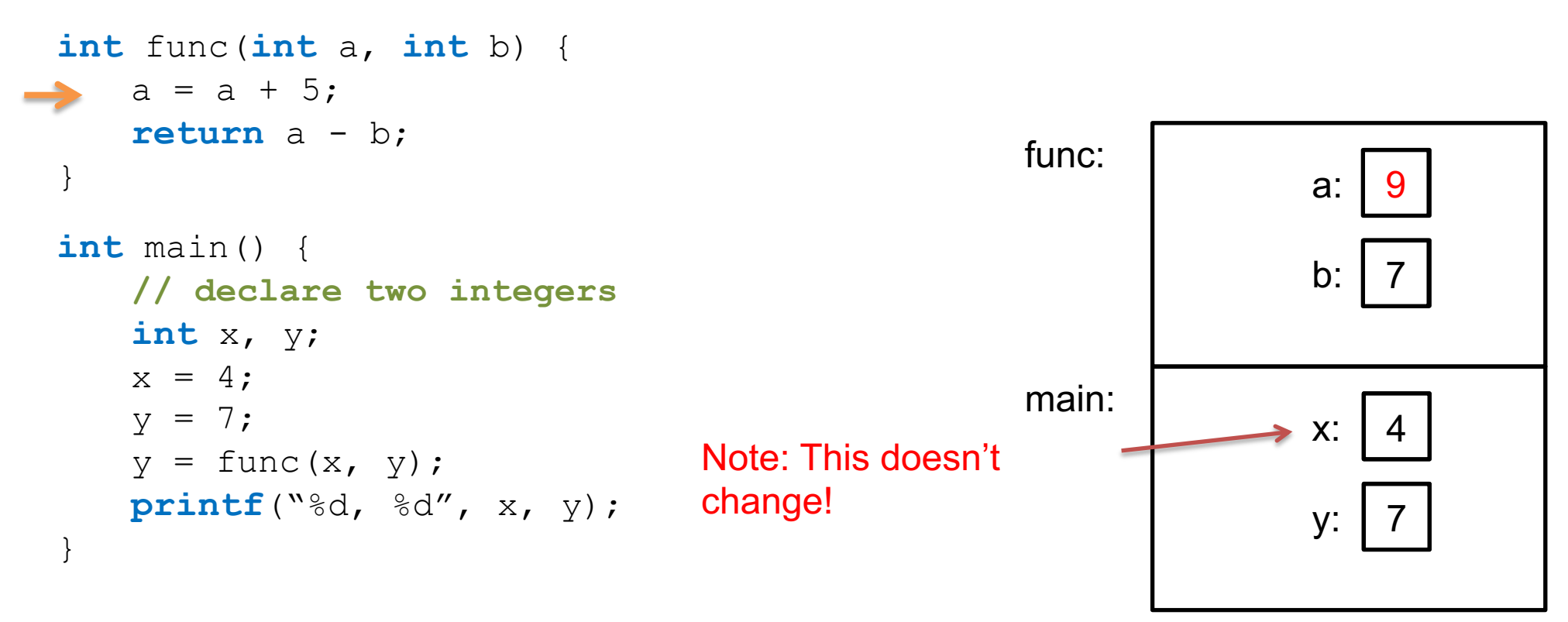

No impact on values in main!

**Stack** 

#### Arguments are **passed by value**

– The function gets a separate copy of the passed variable

```
int func(int a, int b) {
   a = a + 5;
   return a - b;
}
int main() {
   // declare two integers
   int x, y; 
   x = 4;y = 7;y = func(x, y);printf("%d, %d", x, y);
}
```
main: x: y: 4 2

**Stack** 

#### Arguments are **passed by value**

– The function gets a separate copy of the passed variable

```
int func(int a, int b) {
   a = a + 5;
   return a - b;
}
int main() {
   // declare two integers
   int x, y; 
   x = 4;y = 7;y = func(x, y);printf("%d, %d", x, y);
}
```
main: x: y: 4 2

Output: 4, 2

**Stack** 

# Fear not!

- Don't worry, I don't expect you to have mastered C
- It's a skill you'll pick up as you go
- We'll revisit these topics when necessary
- When in doubt: solve the problem in logically, use a whiteboard, whatever else!
	- Translate to C later
	- Eventually, you'll start to "think in C"

# Up next…

• Bits, Bytes, Binary (data representation)